الجــــــــــــــــــــــــــــــــــــــــــــــــــــمــهـــوريــــــــــة الجـــــــــــــــــــــــــــــــزائــريـــة الديمـــــــــــــــقــراطـيـــة الــشـــــــــــــــــــــعــبــيـــة

#### **REPUBLIQUE ALGERIENNE DEMOCRATIQUE ET POPULAIRE**

وزارة التـــ ـــــــــــــــــــــــــــــــــــــــــــــــــــــــــــــــــــــعـــليـــــم العـــــــــــــــالي و البـــــــــــــــــــحث العـــــــــــلـــمــــــي

**Ministère de l'Enseignement Supérieur et de la Recherche Scientifique**

جـــــــــــــــــــــــــــــــــــامعة أبي بـكــــــر بــلــقــــايـد – تــــلمســـــــــــــــــــــــــــــــــان –

Université Aboubakr Belkaïd– Tlemcen –

Faculté de Technologie

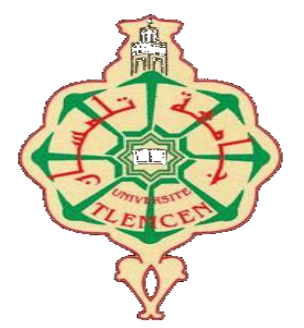

# **MEMOIRE**

Présenté pour l'obtention du **diplôme** de **MASTER**

**En** : Télécommunication

**Spécialité** : Réseaux et Télécommunications

**Par**: BENKHALDI IKRAM

BELABBAS FADIA

#### **Sujet**

# **Décodage du signal L1 transmis par le système d'augmentation EGNOS**

Soutenu publiquement, le 07/ 07 / 2021 , devant le jury composé de :

Pr. MERZOUGUI Rachid Pr. BENADDA Belkacem Dr. TABTI Lahouaria Pr. BORSALI Ahmed Riadh

 Professeur Professeur Ingénieure en chef Professeur

Univ.tlemcen Univ.tlemcen CTS Univ.tlemcen Président Directeur de mémoire Co- Directeur de mémoire Examinateur

#### **REMERCIEMENTS**

Je remercier tout d'abord Allah tout Puissant de m'avoir armé de force et de courage pour mener à terme ce travail.

Je tiens à remercier mes encadreurs de mémoire Dr **TABTI Lahouaria** et Pr **BENADDA Belkacem** de m'avoir proposé cette mémoire, a leurs disponibilité et ses compétences scientifiques qui m'ont permis de mener à bien cette mémoire, pour sa pédagogie, sa modestie et son aide précieuse tout au long de ce projet même pendant les moments les plus difficiles. Vraiment merci pour une qualité d'encadrement si sérieuse et si consistante.

Je voudrais remercier Messieurs, le Professeur **MERZOUGUI Rachid** et Professeur **BORSALI Ahmed Riadh** pour avoir accepté de participer à mon jury.

Je souhaite personnellement remercier mon binôme, avec laquelle j'ai pris beaucoup de plaisir à travailler. Nous avons formé une belle équipe, je remercier donc pour tout ce que tu m'as apporté au cours de cette année partagée.

Enfin, je tiens à terminer en remerciant mes parents qui par leur soutien, leur amour, leurs encouragements et leurs sacrifices m'ont permis d'arriver aussi loin et d'obtenir mon diplôme de master. Je remercie ma famille et mes proches pour l'aide qu'ils m'ont fournie et pour leur compréhension.

#### **RESUME**

Les systèmes d'augmentations spatiales, utilisent un réseau de stations de référence pour prendre des mesures et modéliser l'ionosphère en temps réel. Les mises à jour des corrections sont transmises par des satellites géostationnaires en continu afin de permettre à l'utilisateur de corriger sa position. Il existe divers systèmes d'augmentation, pratiquement un sur chaque continent. Pour la région d'Afrique du Nord, elle est couverte par le système Européen d'augmentation appelé EGNOS (*European Geostationary Navigation Overlay Service*).

Le système EGNOS, sur lequel est basé ce travail, permet la transmission d'un signal contenant des messages de corrections et d'intégrité pour les satellites de navigation observés par le réseau de stations de référence RIMS (*Ranging and Integrity Monitoring Stations*), Ces messages contiennent des paramètres d'orbite, d'horloge GPS, une grille de corrections ionosphériques et un message d'intégrité informant l'utilisateur sur l'état du système GPS.

Le signal EGNOS est composé d'un message de navigation de 250 bps (*Bits Per Seconde*), qui sont disponibles sur le site du CNES le message EGNOS est en format hexadécimal. L'objectif de ce travail consiste à extraire et archivage des messages EGNOS et à élaborer d'un programme écrit par PYTHON sous la plat forme de Google Colab, ce programme permet de décoder les différents types de messages EGNOS. Pour valider le programme, l'outil SBAS TeACHER de l'Agence spatiale européenne est utilisé pour des fins de comparaison.

**Mots clés** : EGNOS, Message, PYTHON, SBAS TeACHER.

## **ABSTRACT**

Space augmentation systems use a network of reference stations to take measurements and model the ionosphere in real time. Geostationary satellites continuously to allow the user to correct their position transmit corrections updates. There are various augmentation systems, virtually one on each continent. For the North African region, it is covered by the European augmentation system called EGNOS (European Geostationary Navigation Overlay Service).

The EGNOS system, on which this work is based, allows the transmission of a signal containing correction and integrity messages for the navigation satellites observed by the network of RIMS (Ranging and Integrity Monitoring Stations) reference stations. These messages contain orbit parameters, GPS clock, an ionospheric correction grid and an integrity message informing the user about the status of the GPS system.

The EGNOS signal is composed of a navigation message of 250 bps (Bits Per Second), which are available on the CNES website; the EGNOS message is in hexadecimal format. The objective of this work is to extract and archive EGNOS messages and to develop a program written by PYTHON in the form of Google Colab, this program allows decoding the different types of EGNOS messages. To validate the program, the SBAS TeACHER tool from the European Space Agency is used for comparison purposes.

**Keywords**: EGNOS, Message, PYTHON, SBAS TeACHER.

#### **الملخص**

تستخدم أنظمة زيادة الفضاء شبكة من المحطات المرجعية لأخذ قياسات ونموذجة الغلاف الجوي المتأين في الوقت الفعلي. يتم ار سال تحديثات التصحيحات عن طريق الأقمار الصناعية الثابتة بالنسبة للأرض بشكل مستمر للسماح للمستخدم بتصحيح موقعه. هناك العديد من أنظمة التعزيز، تقريبا واحدة في كل قارة. بالنسبة لمنطقة شمال افريقيا، يتم تغطيتها بواسطة نظام التعزيز الأوروبي المسمى EGNOS (خدمة تراكب الملاحة الأوروبية الثابتة بالنسبة الى الأرض).

يسمح نظام EGNOS الذي يعتمد عليه هذا العمل، بنقل إشارة تحتوي على رسائل تصحيح وسالمة ألقمار المالحة الصناعية التي تمت ملاحظتها من قبل شبكة المحطات المرجعية RIMS (محطات مراقبة المدى والنزاهة)، تحتوي هذه الرسائل على معلمات المدار، ساعة GPS، شبكة تصحيح أيونوسفيرية ورسالة سالمة تعلم المستخدم بحالة نظام GPS.

وتتكون إشارة EGNOS من رسالة ملاحة 250 نقطة أساس (Bit في الثانية)، والتي تتوفر على موقع CNES رسالة EGNOS في شكل سداسي عشري. الهدف من هذا العمل هو استخراج وارشفة رسائل EGNOS وتطوير برنامج كتبه PYTHON في شكل Colab Google، يسمح هذا البرنامج بفك تشفير األنواع المختلفة من رسائل EGNOS. وللتحقق من صحة البرنامج، تستخدم أداة SBAS TeACHERالتابعة لوكالة الفضاء الأوروبية لأغراض المقارنة.

.SBAS TeACHER ،PYTHON ،رسالة ،EGNOS :**المفتاحية الكلمات**

# **TABLE DES MATIERS**

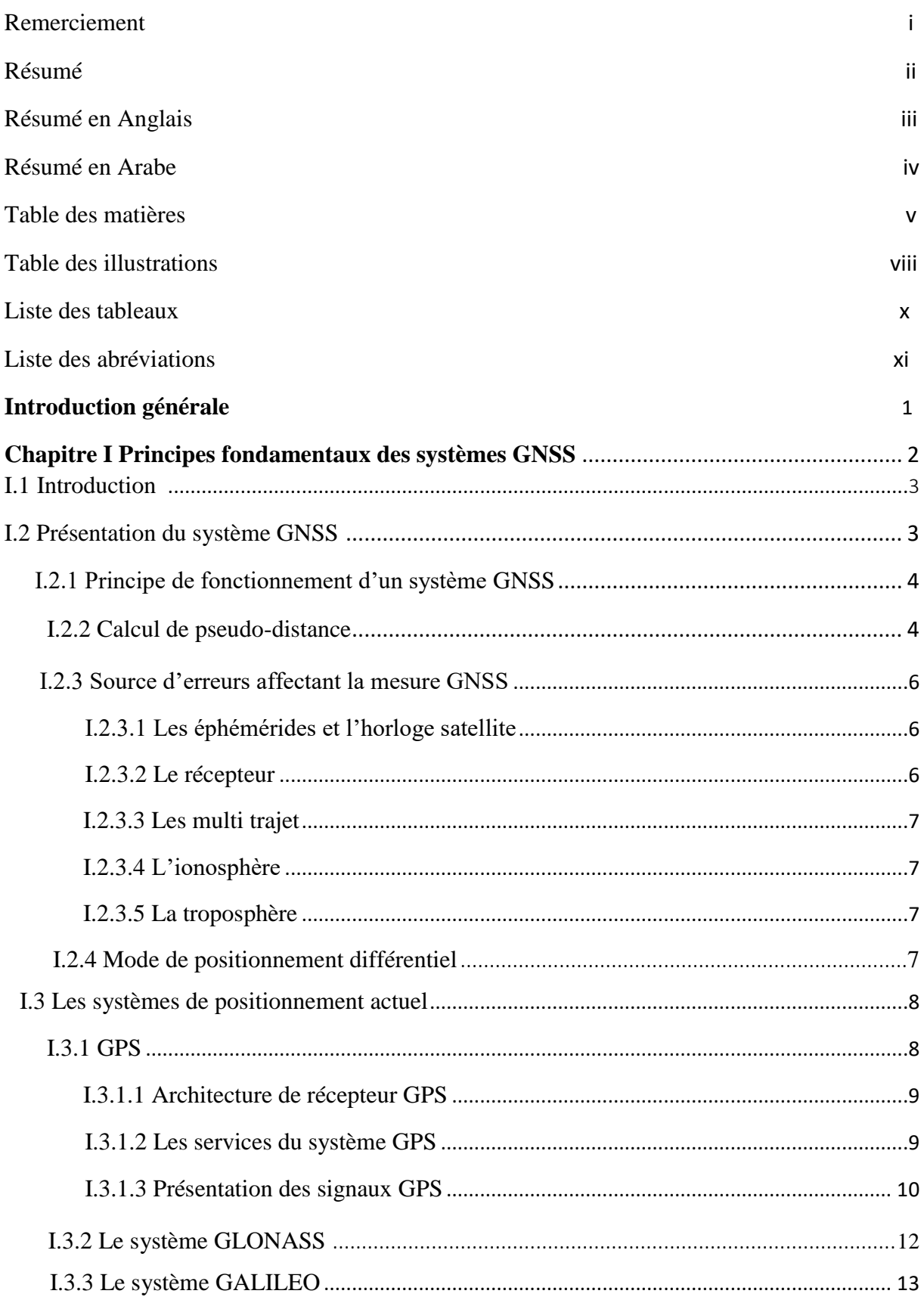

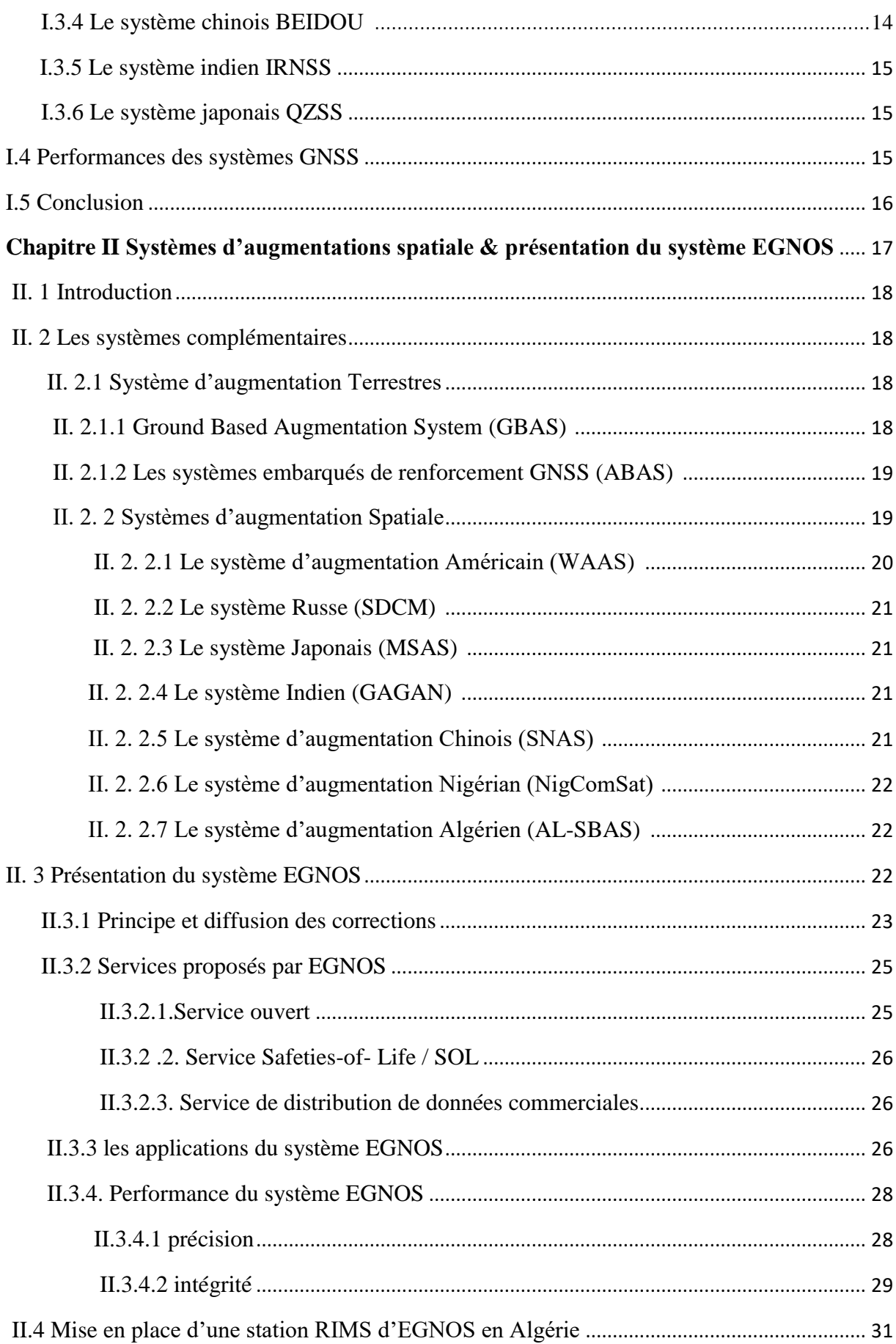

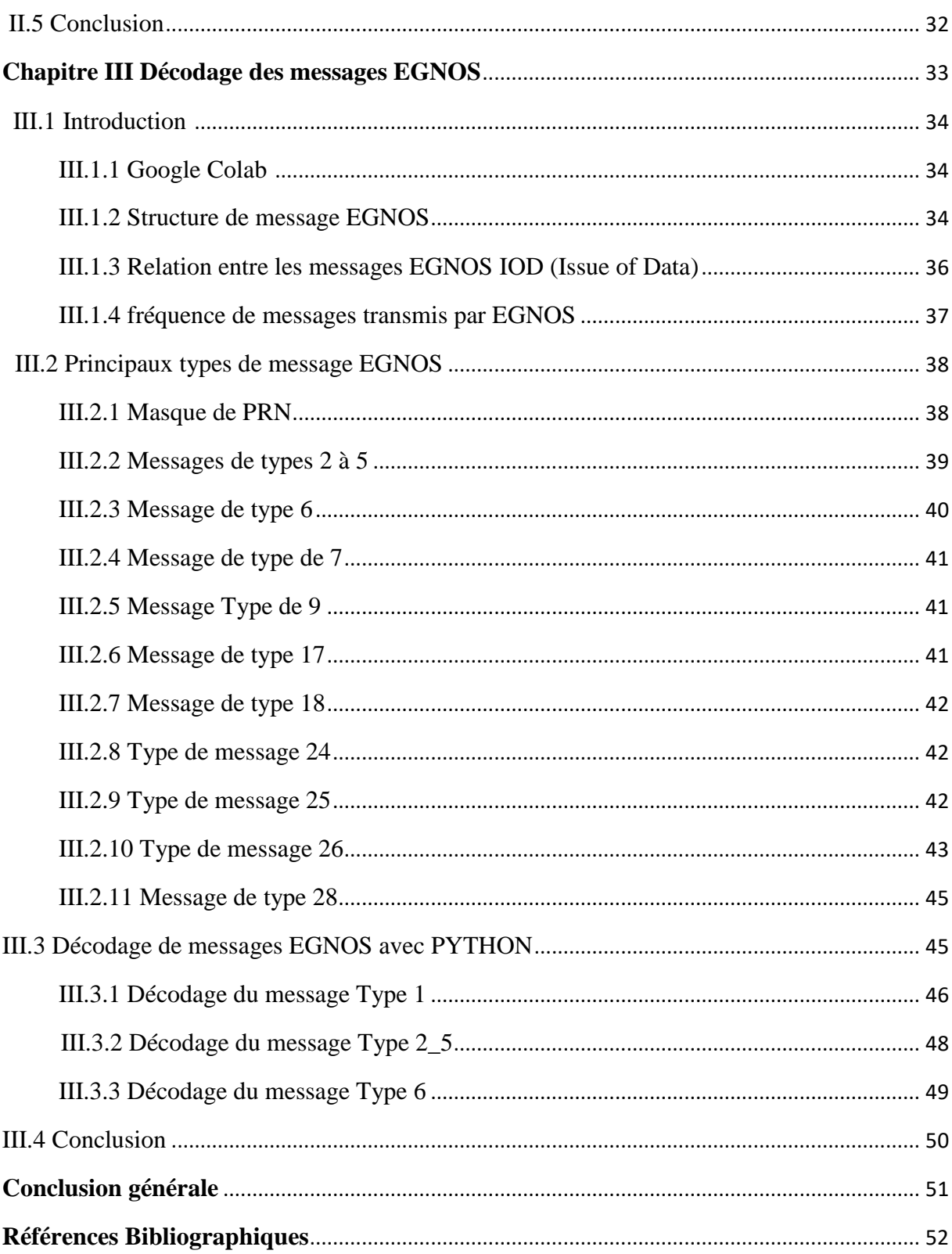

# **TABLE DES ILLUSTRATIONS**

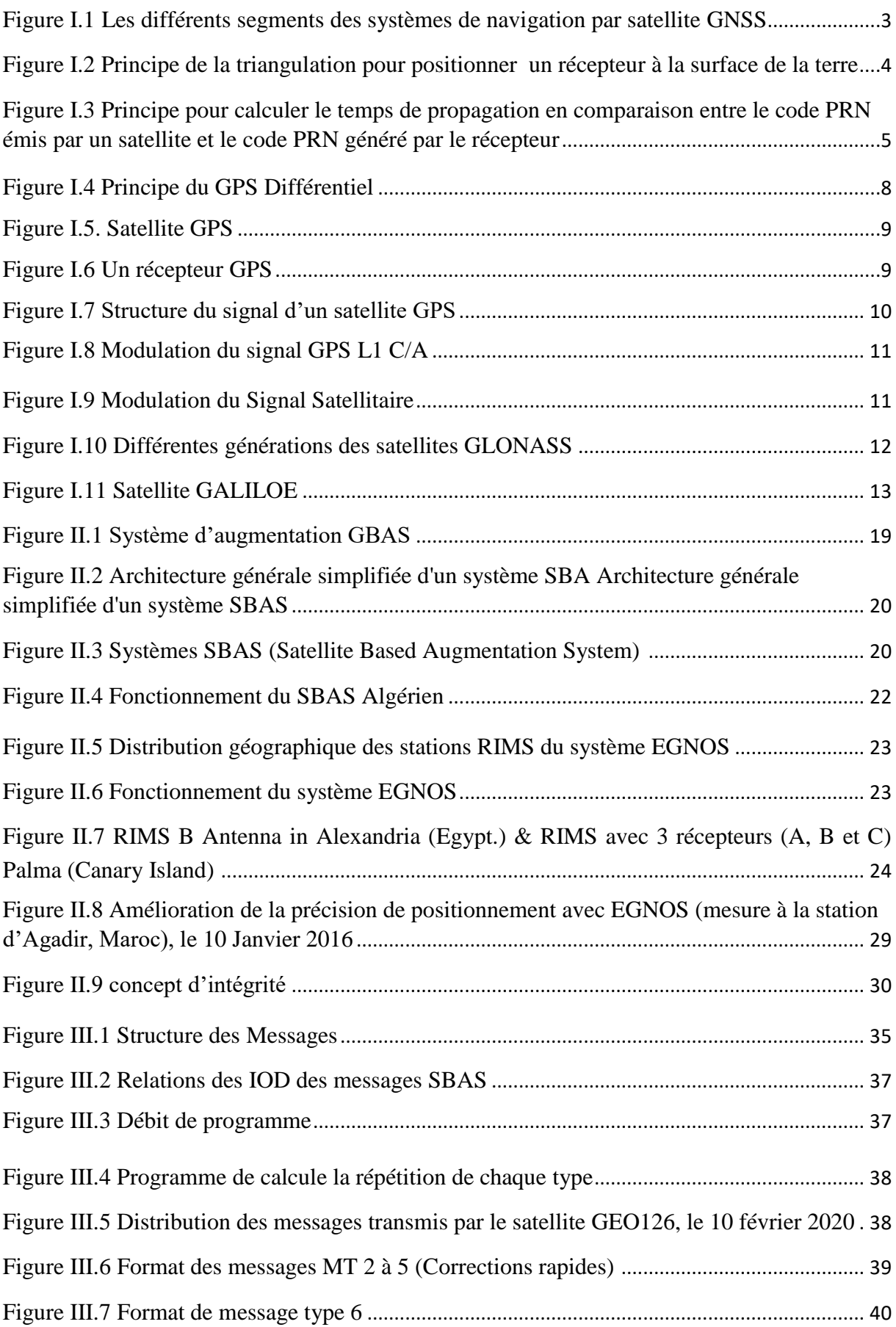

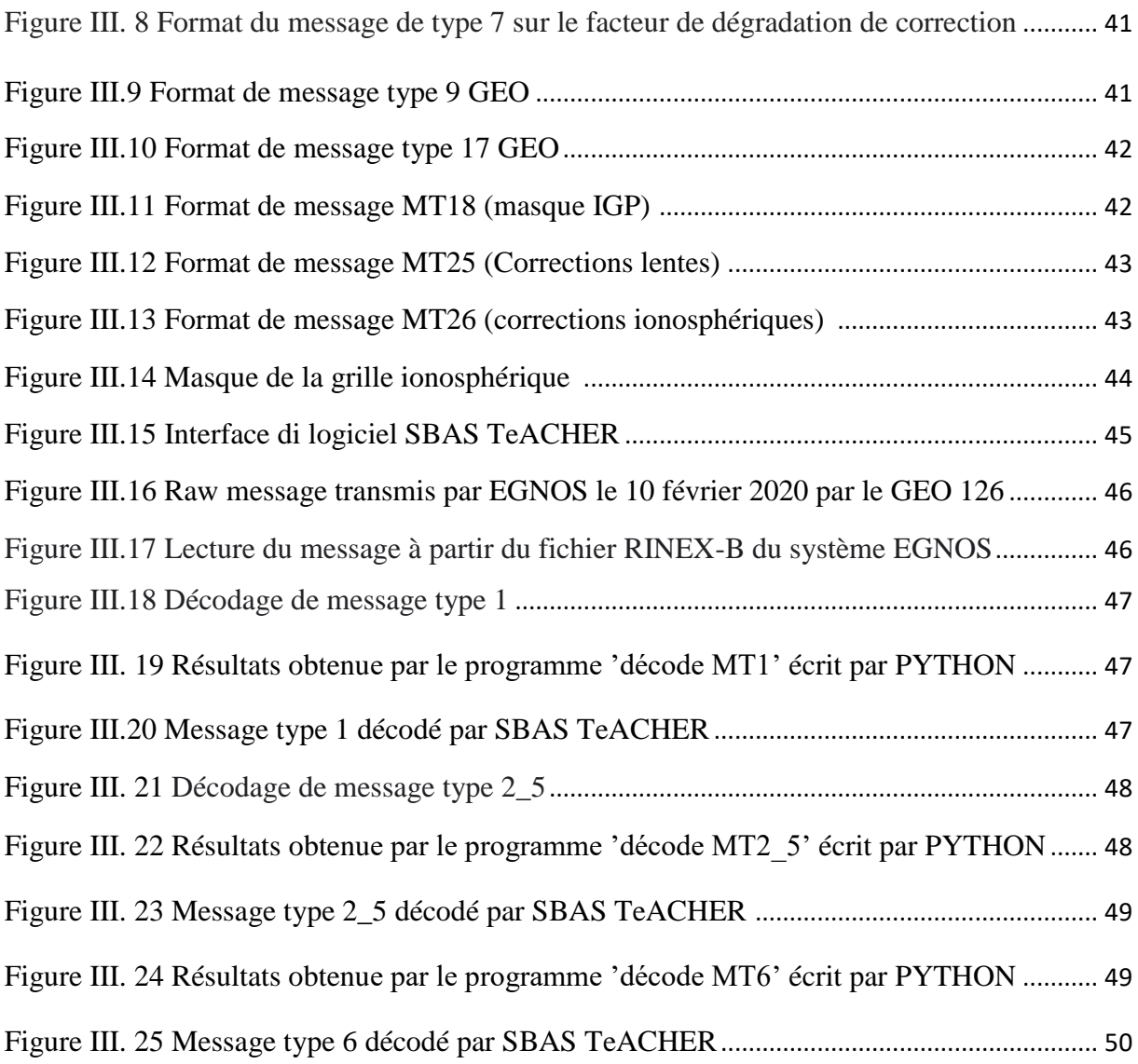

# **LISTE DES TABLEAUX**

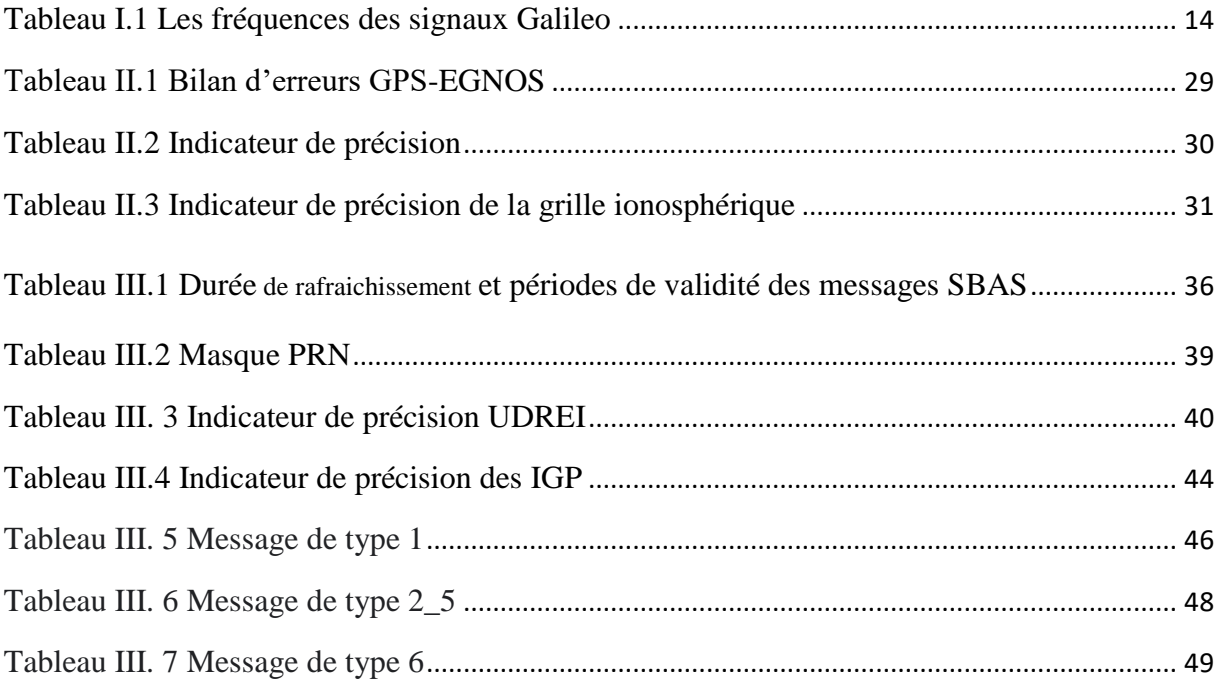

# **LISTE DES ABREVIATIONS**

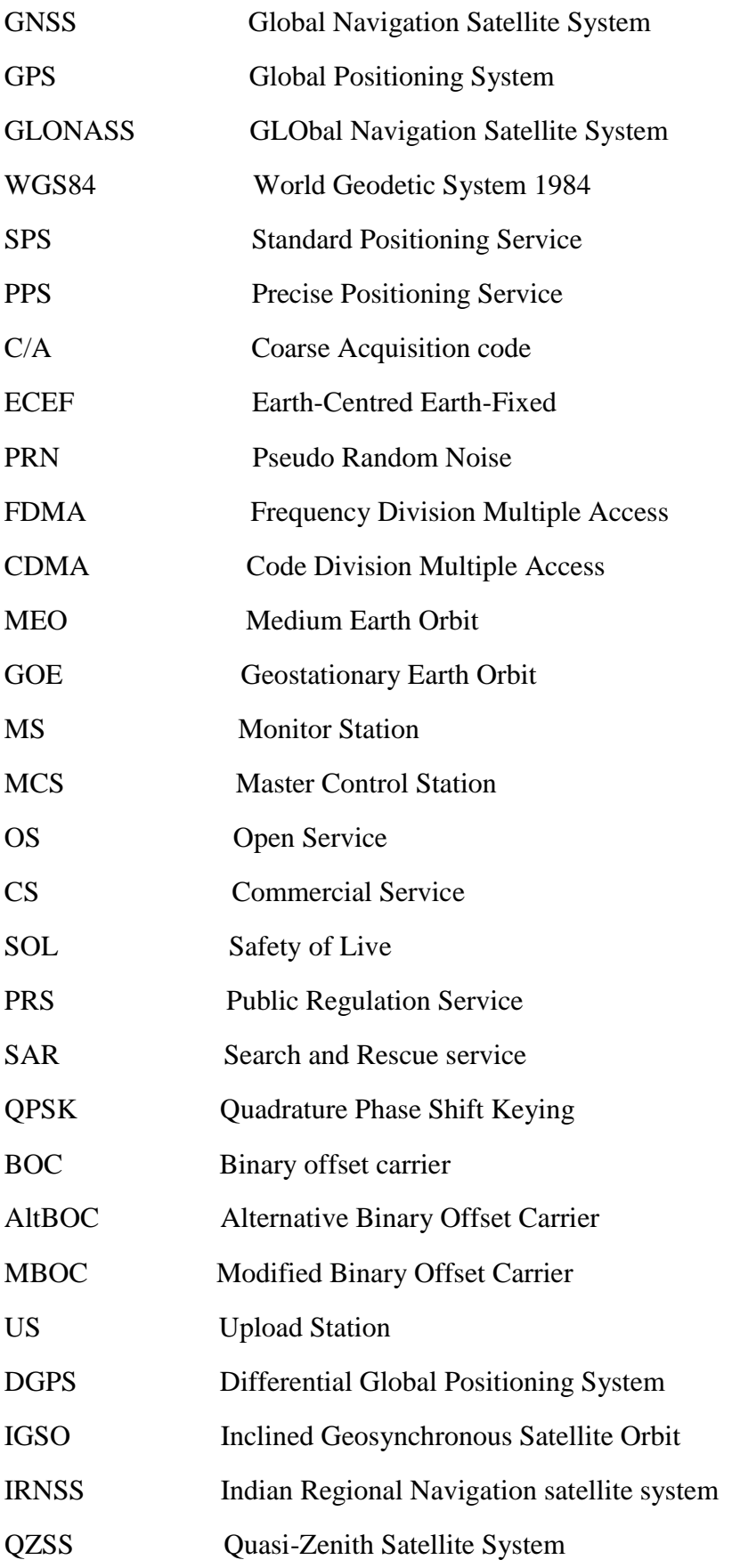

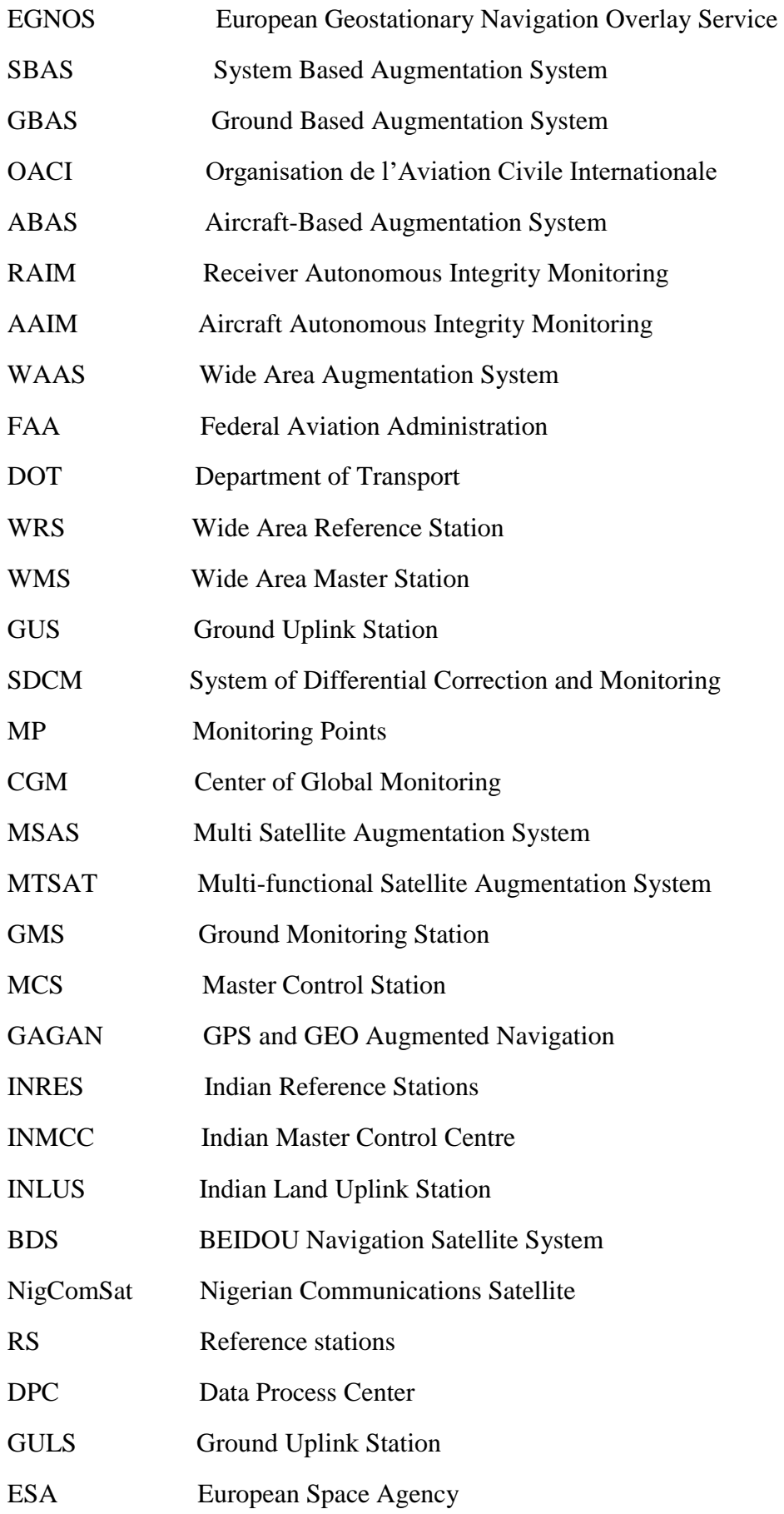

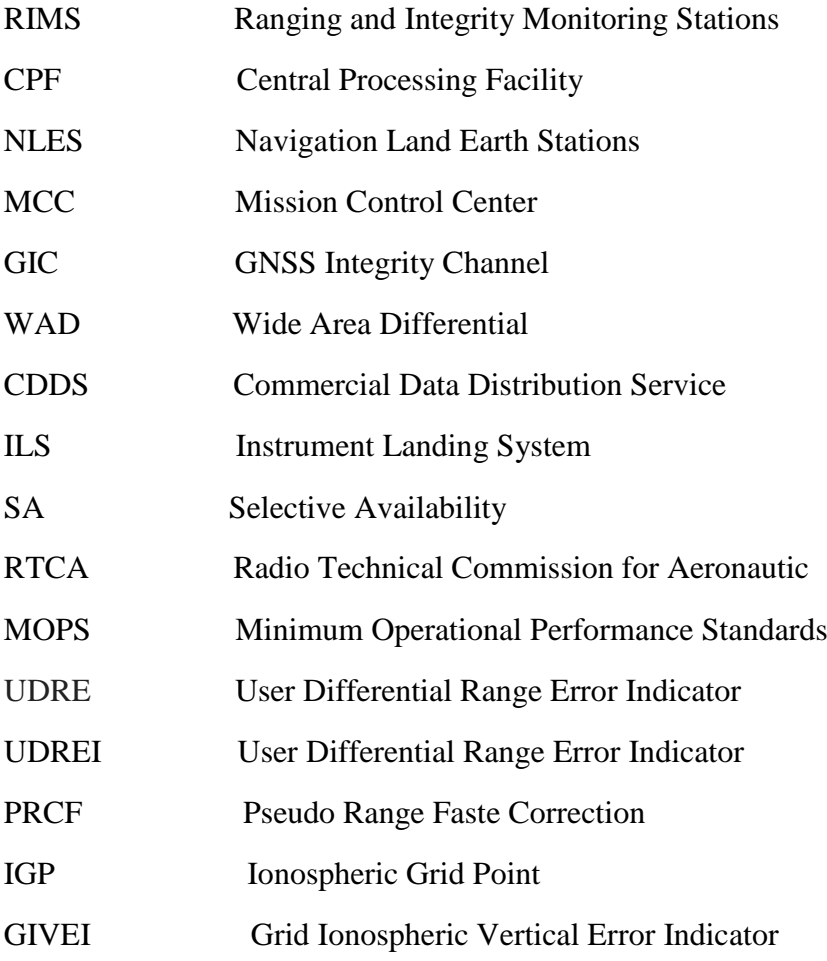

## **INTRODUCTION GENERALE**

Le positionnement par GPS reste d'un intérêt majeur notamment avec l'émergence des systèmes d'augmentation et des services de correction différentielle en temps réel à large couverture.

Le système différentiel par satellite EGNOS est disponible aujourd'hui presque dans toute l'EUROPE et dans une grande partie de l'Afrique du nord. Ce service ne demande pas du matériel spécifique, mais un seul récepteur GPS peut capter les deux signaux GPS et EGNOS, en plus il est gratuit.

Ce type de services connaît de plus en plus de succès dans différents domaines d'applications (les SIG, la cartographie les applications agricoles…). Leurs avantages sont la portée qui est très longue et la continuité. Mais l'inconvénient majeur de cette technologie réside dans la difficulté de recevoir les signaux des satellites géostationnaires dans certaines régions de latitudes élevées et certains environnements difficiles (zones urbaines) **[Moha EL., Mohamed ST.].**

EGNOS transmet des messages codés qui nécessitent d'être décodés afin de déterminer des paramètres nécessaires pour améliorer la précision et de borner son erreur.

A terme de ce travail nous avons atteint notre objectif qui est de décoder les messages transmis par le système EGNOS, le décodage est effectué par des programmes écrit par PYTHON et comparé avec le logiciel SBAS TeACHER de l'ESA.

Le programme développé dans notre étude écrit par PYTHON, permet de décoder et extraire les informations nécessaires pour améliorer la précision d'une position calculé uniquement par GPS.

## **Contenu de mémoire**

Le travail accompli est synthétisé dans ce mémoire en introduction générale et trois chapitres ainsi que la présentation du but principal de ce travail et de ses objectifs.

**Chapitre 1** contient une présentation des systèmes GNSS ainsi que les systèmes de positionnement actuel. Une partie de ce chapitre est consacré pour calculée la position à partir des données transmises dans le message de navigation qui contient la position de chaque satellite. Ainsi que toutes les sources d'erreurs qui a affecté la précision de positionnement et les performances des systèmes GNSS.

**Chapitre 2** contient une présentation des systèmes d'augmentations terrestres et spatiaux (SBAS) ainsi que le principe de fonctionnement de ces systèmes. Une présentation des systèmes EGNOS et les décisions de la mise en place d'une station RIMS d'EGNOS en Algérie.

**Chapitre 3** Le troisième chapitre contient une présentation générale sur Google Colaboratory et le PYTHON, ainsi que une description détaillé des types de message et leur contenu. Ce chapitre se termine par élaboration d'un programme écrit sous PYTHON qui permet de décoder les différents types de messages EGNOS et en utilise le logiciel SBAS Teacher pour comparer les résultats.

# **Chapitre I : Principes fondamentaux des systèmes GNSS**

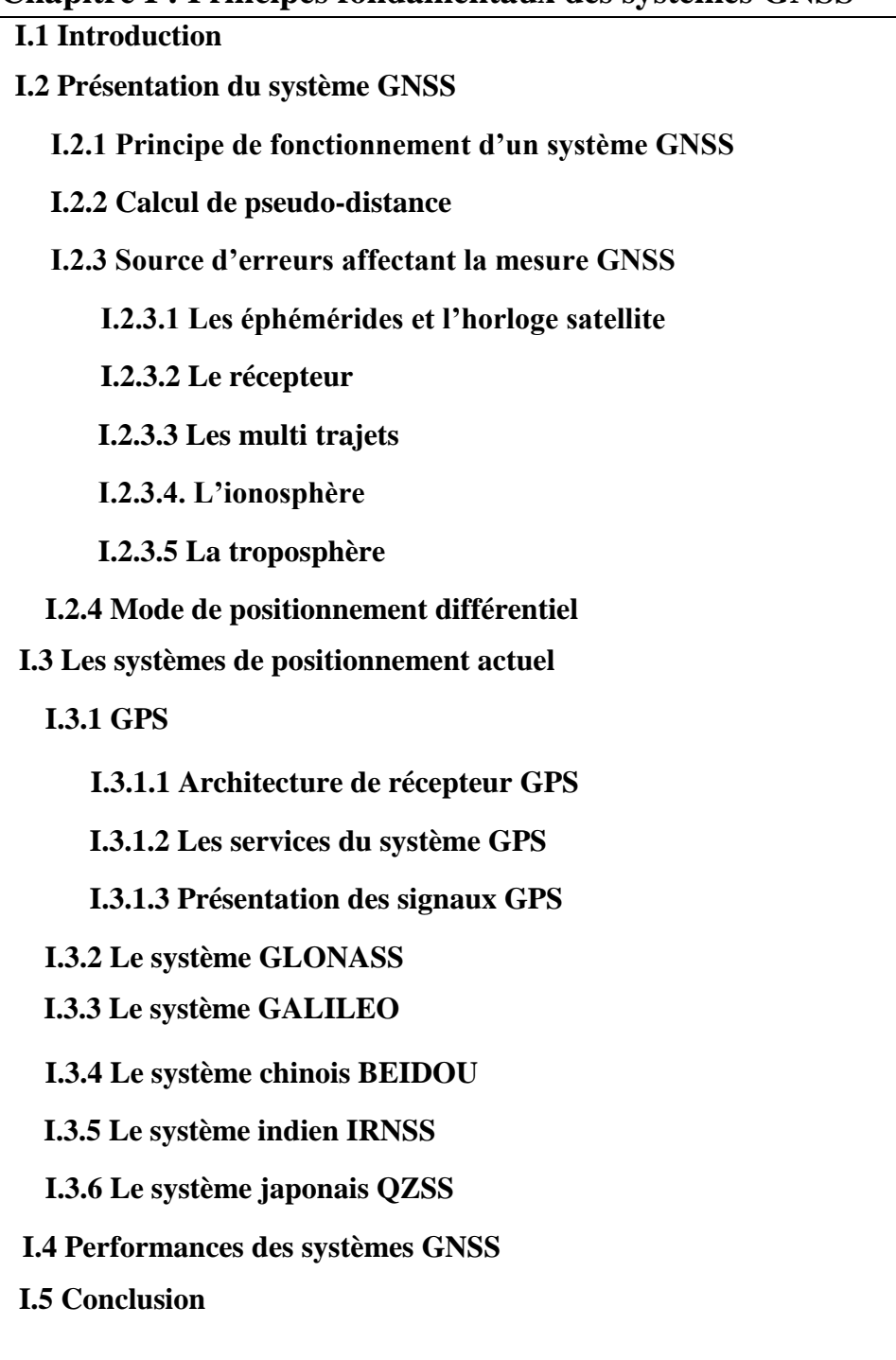

#### **I.1 Introduction**

Les GNSS (Global Navigation Satellite System) est le nom générique des systèmes de navigation satellitaires fournissant une couverture globale de géo positionnement, l'objectif de ces systèmes est de donner la position d'un utilisateur ainsi que sa vitesse en tout lieu du globe dans un référentiel globale et à tous moment. Les premiers créateurs d'un tel système sont les militaires américains (GPS : global positioning system) et les russes (GLONASS : global navigation satellite system). Depuis 2000, le système GPS est devenu accessible à tous les utilisateurs civils avec une précision métrique en temps réel. Dans ce chapitre, une brève description des systèmes GNSS sera présentée ainsi que les notions de positionnement par GNSS.

## **I.2 Présentation du système GNSS**

Les systèmes de navigation par satellite GNSS réalisent le positionnement d'un utilisateur, à partir d'ondes radioélectriques émises par des satellites en orbite dans l'espace**.** Le GNSS se compose de trois segments : le segment spatial, le segment contrôle (les stations au sol qui contrôlent le fonctionnement des satellites) et le segment utilisateur. Les différents GNSS actuels se basent tous sur le même principe que le système GPS. L'infrastructure du système GNSS est représentée par la figure I.1 et qui s'articule, sur trois segments : spatial, terrestre et utilisateur **[Jeffrey C., 2010]**.

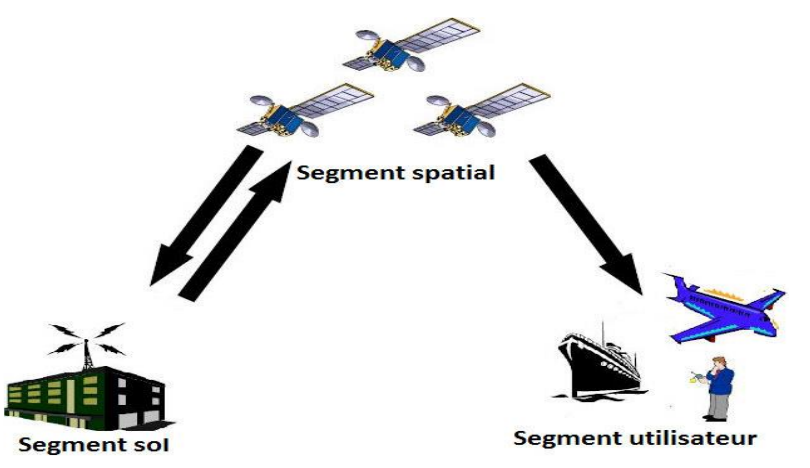

Figure I.1 Les différents segments des systèmes de navigation par satellite GNSS

- Le segment spatial a pour rôle de générer et de transmettre de façon continue des signaux GNSS au moyen d'horloges ultra-stables, ainsi que d'enregistrer et de distribuer aux utilisateurs le message de navigation téléchargé par le segment de contrôle.

- Le segment sol assure la surveillance de la constellation et la mise à jour des informations relatives aux satellites. Chaque système de navigation par satellite possède son propre segment de contrôle, constitué de stations de mesure réparties sur le globe terrestre et de stations de contrôle **[Faurie .F, 2011].**

- Enfin, le segment utilisateur est composé des récepteurs GNSS qui reçoivent les signaux des satellites, afin de permettre de déterminer leurs coordonnées spatiotemporelles [**Richard É. 2016**].

#### **I.2.1 Principe de fonctionnement d'un système GNSS**

La méthode la plus couramment utilisée pour déterminer la position d'un point à la surface de la terre repose sur le principe de la triangulation (figure I.2), qui permet par de donner la position (X, Y, Z) de l'utilisateur en connaissant la distance qui le sépare de 3 satellites. En 3D il est nécessaire de rajouter un quatrième inconnu (le temps). Les coordonnées du point d'intersection des sphères représentant les signaux émis par les différents satellites seront plus précises que le nombre de satellites captés sera important.

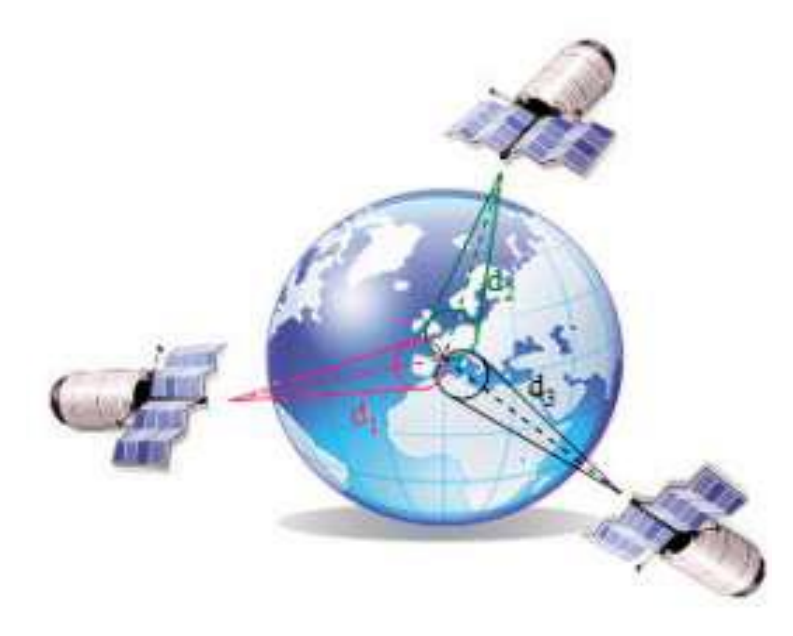

Figure I.2 Principe de la triangulation pour positionner un récepteur à la surface de la terre

#### **I.2.2 Calcul de pseudo-distance**

Le principe du calcul des distances séparant le récepteur d'au moins quatre satellites repose sur le temps que mettent les signaux du code C/A pour parcourir la distance séparant le récepteur et les satellites, La figure I.3 illustre la détermination du temps de propagation. Ce temps est multiplié par la vitesse de propagation du signal (vitesse de la lumière) pour obtenir la distance satellite-récepteur, donnée par l'équation suivante :

$$
P = c \times (T_r - T_e) = c \times \Delta t \tag{I.1}
$$

- : vitesse de la lumière, égale à 300000 km/s
- $T_r$ : Le temps de propagation du récepteur
- $T_e$ : Le temps de propagation du satellite

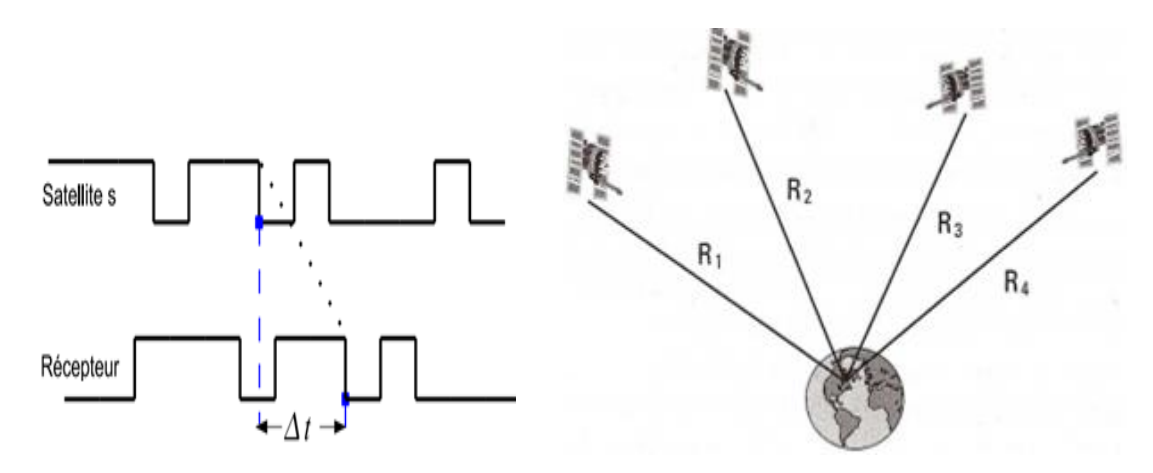

Figure I.3. Principe pour calculer le temps de propagation en comparaison entre le code PRN émis par un satellite et le code PRN généré par le récepteur

Le modèle mathématique de pseudo-distance s'écrit, de manière simplifiée, de la façon suivante **[Kozuba J. et al, 2018] [Jafernik H. et al, 2017]** :

 $P = P_i + c \times (dt_r - dt_s) + I$ on + Trop + Rel + RDCB<sub>L</sub> + SDCB<sub>L</sub> +  $\varepsilon$ 

 $P_i$ : est la distance entre le satellite et le récepteur

dt<sup>r</sup> : Erreur d'horloge du récepteur (en second).

dts : Erreur d'horloge du satellite (en second).

Ion : Erreur de distance causée par la réfraction ionosphérique (en mètre).

Trop : Erreur de distance causée par la réfraction troposphérique (en mètre).

Rel : Correction relativiste.

RDCBL, SDCB<sup>L</sup> : Erreur instrumentale du récepteur et du satellite pour l'observation de code  $L1-C/A$  (m).

 $\epsilon$ : bruit de mesure et multi trajets (en mètre).

La position est calculée à partir des données transmises dans le message de navigation qui contient la position de chaque satellite dans une référence ECEF (Earth Centered Earth Fixed). L'équation fondamentale pour mesurer la distance entre le satellite et le récepteur est donné par :

$$
P_i = \sqrt{(Xi - X)^2 + (Yi - Y)^2 + (Zi - Z)^2}
$$
 (1.3)

(X, Y, Z) les coordonnées du récepteur

(Xi, Yi, Zi) les coordonnés du satellite

i : est un naturel positif

Dans cette équation il y a trois inconnues (X, Y, Z) qui sont les coordonnées du récepteur. D'un point de vue pratique, il est difficile d'obtenir le temps de propagation exact relatif à un satellite ou bien au récepteur. L'ajout d'une quatrième inconnue qui représente les différentes sources d'erreurs est nécessaire dans l'équation de navigation, cette équation devient :

$$
P_i = \sqrt{(Xi - X)^2 + (Yi - Y)^2 + (Zi - Z)^2} + b \tag{1.4}
$$

L'erreur commune b j est modélisée comme une erreur additive sur la mesure de pseudodistance. La pseudo-distance entre un satellite i et le récepteur est exprimée donc par :

$$
P_i = \sqrt{(X - X_i)^2 + (Y - Y_i)^2 + (Z - Z_i)^2} + c \times \Delta t + I + T + \varepsilon \tag{1.5}
$$

Ou  $P_i$ : Pseudo-distance mesurée entre le satellite et le récepteur, Δt: biais d'horloge,

: Vitesse de la lumière dans le vide, I et T sont les corrections estimées par les modèles d'erreurs ionosphériques et troposphérique (Klobuchar et Hopfield généralement), l'erreur résiduelle  $\varepsilon$  regroupe alors toutes les erreurs qui n'ont pas pu être corrigées par des modèles (Erreur due au multi-trajet sur le code et erreur due au bruit de la mesure effectuée sur le code), les sources d'erreur seront présentées dans la suite de ce chapitre.

L'équation précédente contient quatre inconnues X, Y, Z et le temps (t). Le calcul de la position consiste à résoudre un système de n équations, correspondant à n satellites observes, a quatre inconnues ( $n \geq 4$ ). Les paramètres du modèle, tels que la position des satellites, la correction d'horloge satellite, la correction ionosphérique et l'erreur instrumentale du satellite, sont déterminés à l'aide de données de navigation à partir des éphémérides radiodiffuses. Les paramètres inconnus (X, Y, Z, t) de l'équation sont déterminés à l'aide de la méthode des moindres carres ou du filtre de Kalman pour chaque époque **[Jafernik H. et al, 2017].**

#### **I.2.3 Source d'erreurs affectant la mesure GNSS**

La précision de positionnement est dépendante des erreurs que l'on commet sur la position du satellite, ainsi que des erreurs sur la mesure du temps à partir des horloges embarquées au sol. Lorsque le signal se propage entre le satellite et le récepteur il traverse un milieu qui n'est pas homogène. Lors de son passage dans l'ionosphère et la troposphère, il subit des déformations qui affectent les mesures. Des obstacles proches du sol (bâtiments, relief, structure porteuse du récepteur, comme les avions ou les bateaux…) produisent également des déformations appelées « trajet multiple».

#### **I.2.3.1 Les éphémérides et l'horloge satellite**

Les erreurs provenant des éphémérides proviennent d'une erreur dans les informations de position du satellite transmises au récepteur via le message de navigation. En revanche, celles associées à l'horloge satellite sont issues du résidu de la correction de sa dérive. Ces erreurs dépendent du système de navigation considéré.

#### **I.2.3.2 Le récepteur**

Une autre source perturbant le calcul des pseudo-distances est le récepteur GNSS lui-même. En effet, la résolution du récepteur ainsi que le bruit thermique induisent une incertitude additionnelle sur la mesure.

#### **I.2.3.3 Les multi trajets**

Ces effets sont dus à des phénomènes de réflexion sur l'environnement local du récepteur.

## **I.2.3.4. L'ionosphère**

L'ionosphère est une couche atmosphérique située entre 50 et quelques centaines de kilomètres au-dessus de la Terre. Elle a la particularité d'être fortement ionisée par les radiations solaires et ainsi de perturber la propagation des ondes électromagnétiques qui la traversent. Le modèle de Klobuchar permet de corriger partiellement le retard de propagation du signal ; ses paramètres sont transmis via le message de navigation aux utilisateurs

Dans le bilan d'erreur de mesure original, la principale contribution provient du retard induit par la traversée de l'onde dans l'ionosphère. En effet, le signal se déplace dans ce milieu à une vitesse inférieure à celle de la lumière, entraînant alors un retard de propagation. Cependant, l'ionosphère possède la propriété des milieux dispersifs, c'est-à-dire que la vitesse de propagation de l'onde dépend de la fréquence de celle-ci. Ainsi, l'émission sur deux fréquences distinctes permet d'estimer et de corriger ce retard.

## **I.2.3.5 La troposphère**

La troposphère est une couche atmosphérique en contact avec le sol qui s'élève à une altitude comprise entre 10 et 20 kilomètres, des pôles à l'équateur respectivement. La variation de la vitesse de propagation des ondes à travers cette couche atmosphérique est due principalement à des effets résultant du changement de l'indice de réfraction de cette couche. Ce changement est fonction de l'altitude, de la température et de l'humidité. Il existe plusieurs modèles pour corriger ces effets.

Tout comme l'ionosphère, la traversée de l'onde dans la troposphère induit un retard de propagation dû à une vitesse de déplacement inférieure à celle de la lumière. Cependant, contrairement à l'ionosphère, la troposphère n'est pas un milieu dispersif. En ce sens, l'émission des signaux sur deux fréquences distinctes ne permet pas d'estimer le retard engendré par la troposphère.

## **I.2.4 Mode de positionnement différentiel**

Le DGPS ou GPS différentiel est une méthode de positionnement temps réel qui permet grâce à une station de référence fixe de transmettre aux utilisateurs dans la zone de couverture des informations permettant au récepteur de corriger certaines erreurs sur les pseudos distances des satellites. L'ensemble des types d'erreurs peut être traité à l'exception des erreurs locales propres au récepteur utilisateur (multi trajets inhérents à l'environnement du récepteur, bruit de mesure). La précision obtenue dépend directement de la distance entre la station de référence et l'utilisateur, et se dégrade fortement au-delà de 100 à 150 km.

Les corrections calculées par cette station et pour chaque satellite sont la différence entre les distances calculées et les distances observées à l'instant t, à partir des coordonnées connues de la station et celles des satellites. L'équation générale de la correction différentielle est donnée par :

$$
PRC = PR_{Calculate} - PR_{observe}
$$
 (I.6)

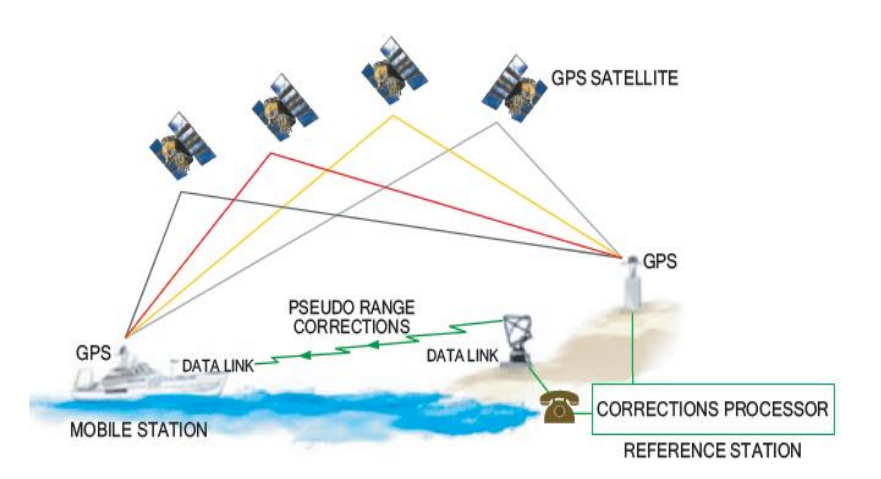

Figure I.4 Principe du GPS Différentiel

#### **I.3 Les systèmes de positionnement actuel**

#### **I.3.1 GPS**

Le système GPS a été mis en place par le gouvernement américain à des fins militaires. Le déploiement des satellites a duré plus de deux décennies, avec un total de 24 satellites déployés en 1995. Les performances donnent un accès à une position absolue avec une précision de 7,1 mètres en horizontal et 13,2 mètres en vertical, dans un système de référence mondial appelé le WGS84 (World Geodetic System 1984) **[Viandier N.2012].**

La constellation GPS est constituée de 24 satellites (Space Vehicle SVS) répartis sur 6 plans orbitaux (4 par plan également espacés de 60 degrés) dont l'inclinaison est de 55° par rapport à l'équateur terrestre, ces orbites sont quasi circulaires de rayon 26500 Km. Ils orbitent à une altitude de 20200 Km au-dessus de la surface terrestre, ce qui leur confère une période de révolution d'environ 12 heures et à une vitesse d'environ 4 Km/s. Cette altitude élevée permet à des utilisateurs très éloignés (plusieurs centaines de kilomètres) de capter simultanément les signaux des mêmes satellites. Au minimum, quatre satellites, avec une élévation de 15° en tout point de la planète (parfois même 12) sont toujours disponibles en tous points du globe, 24 heures par jour, indépendamment des conditions météorologiques. La configuration de la constellation assure, en moyenne, qu'entre 4 à 7 satellites sont visibles peu importe la position sur la surface de la terre, et jusqu'à 11 dans certains cas **[Capderou M., 2012].** Actuellement, la constellation comporte 31 satellites opérationnels contrôlés par le segment sol.

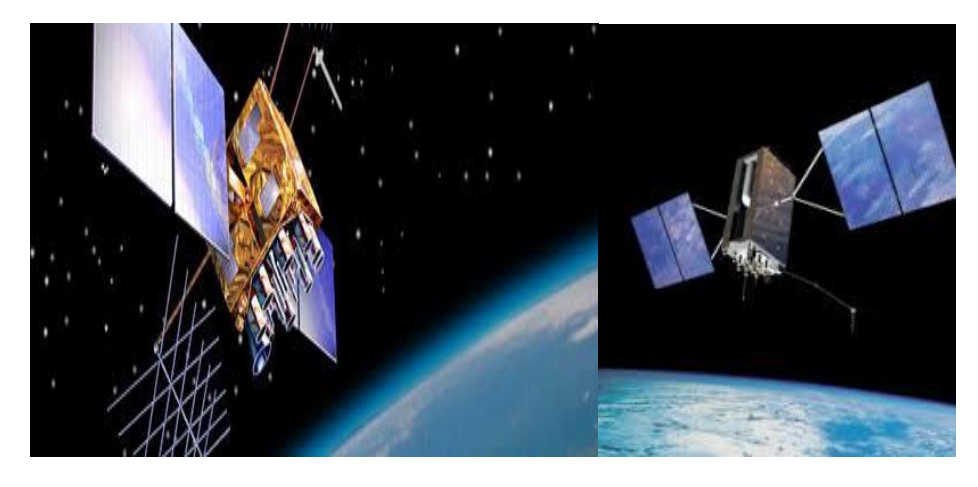

Figure I.5. Satellite GPS

## **I.3.1.1 Architecture de récepteur GPS**

Un récepteur GPS typique incorpore un processeur de signal numérique DSP, qui fonctionne à la fréquence L1 (1575.42 Mhz). Les signaux reçus des satellites par l'antenne sont filtrés et amplifiés par un préamplificateur et alimentent ensuite un convertisseur RF/IF. Ce traitement est souvent fait au niveau de l'antenne. Un circuit traite la fréquence reçu de plusieurs satellites simultanément. Les récepteurs actuels peuvent traiter simultanément les signaux reçus de douze satellites. Le microprocesseur exploite les données et exécute les calculs de navigation, en plus il pilot les canaux de DSP. L'ensemble est piloté par l'oscillateur à quartz du récepteur.

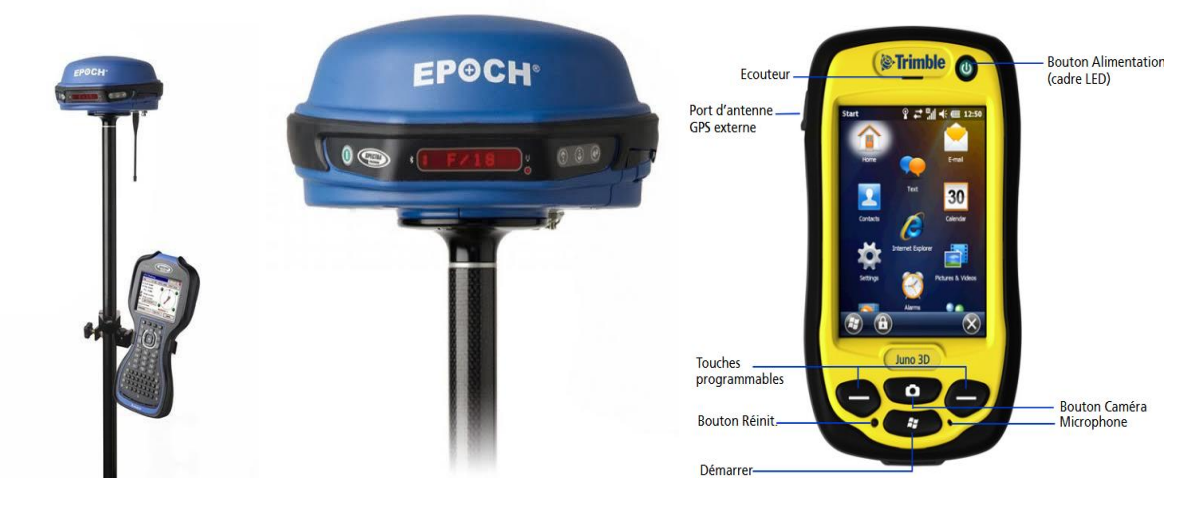

Figure I.6 Un récepteur GPS

## **I.3.1.2 Les services du système GPS**

Le GPS fournit aux utilisateurs civils et militaires deux services pour le positionnement en mode absolu :

- Le service SPS (Standard Positioning Service) permet le positionnement en temps réel, destiné à tous les utilisateurs du GPS à tout moment et en tout lieu sur la terre. Le SPS est fourni par la fréquence L1 qui contient un code C/A et un message de navigation.

- Le service PPS (Précise Positioning Service) est une version plus précise de SPS destiné aux utilisateurs militaires et civils habilités. L'accès au service est contrôlé par le ministère de la défense Américain. En plus de la fréquence L1 accessible aux civils, le PPS exploite des données transmises sur une autre fréquence L2 **[Chen X. et al, 2012].**

#### **I.3.1.3 Présentation des signaux GPS**

Chaque satellite GPS transmet un signal radio micro-onde sur deux fréquences porteuses modulées par deux codes numériques et un message de navigation. La modernisation du GPS consiste en une nouvelle fréquence L5, un code C sur L2 et des codes militaires M **[Sanz Subirana J. et al, 2013],** l'intérêt majeur de cette modernisation pour les applications civiles est d'assurer une plus grande redondance des observations ainsi que de faciliter la résolution des ambigüités sur la phase.

Les fréquences porteuses sont dérivées de la même fréquence fondamentale f0 = 10.23 MHz et sont générées à 1575.42 MHz et 1227.60 MHz pour L1 et L2 respectivement et une troisième porteuse L5 de fréquence 1176,45MHz. Les deux ondes L1 et L2 sont modulées par le code P (Précise) alors que seule l'onde L1 est modulée par le code C/A. Le code P est crypté pour des raisons de sécurité et appelé code Y, alors que le code C/A est ouvert pour tous les utilisateurs GPS.

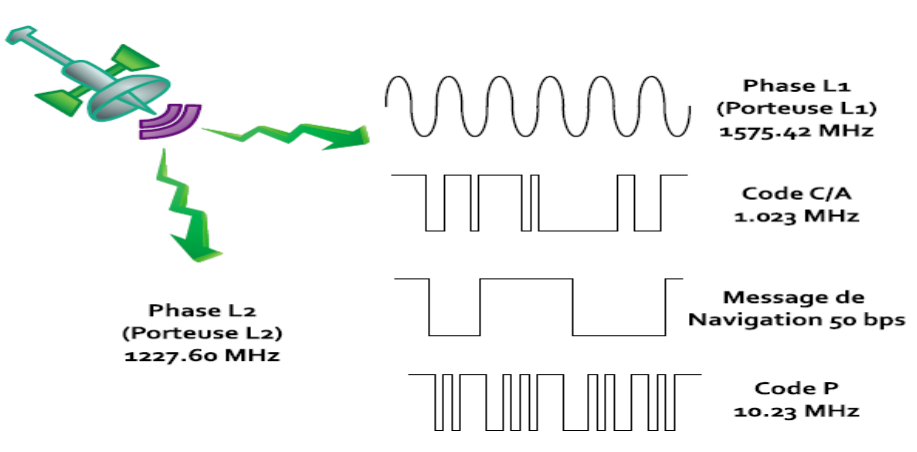

Figure I.7 Structure du signal d'un satellite GPS

L'expression du signal code C/A sur L1 est la suivante **[Tsui J B-Y., 2005]** :

$$
S_{L1}(t) = A_{P1}.m(t).P(t).cos(2\pi L1.t + \varphi) + A_C. m(t).C/A(t).sin(2\pi L1.t + \varphi)
$$
\n(1.7)

Où m(t) est le message de navigation,  $P(t)$  le code P,  $A_{P1}$  et  $A_C$  des amplitudes.  $C/A(t)$  le code C/A, L1 la fréquence porteuse et φ la dérive de phase, le diagramme de modulation du signal GPS L1 C/A est donné par la figure I.7

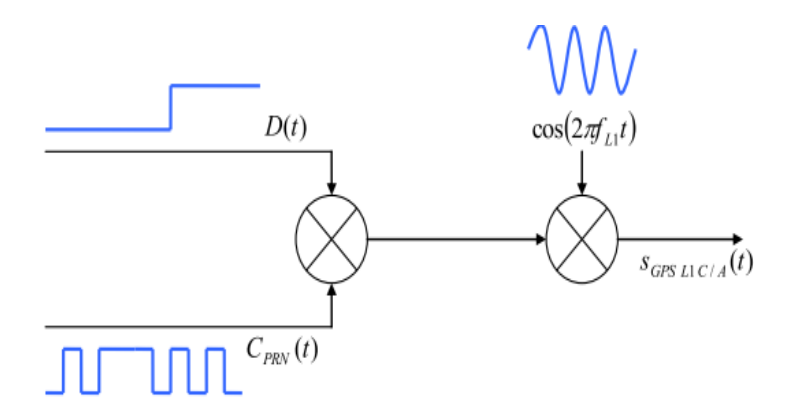

Figure I.8 Modulation du signal GPS L1 C/A

L'identification des satellites se fait par l'intermédiaire de codes pseudo-aléatoires, appelés code PRN (Pseudo Random Noise), distincts pour chaque satellite. Pour le GPS, les codes utilisés sont les codes C/A et P, générés à des fréquences respectives de 1,023MHz et 10,23MHz. Ces codes sont des codes de Gold. Ils ont été choisis pour leurs propriétés, notamment d'inter-corrélation des signaux. Deux fréquences porteuses L1 et L2 modulées sur des codes C/A, des codes P et des codes de navigation, présenté par la figure I.9

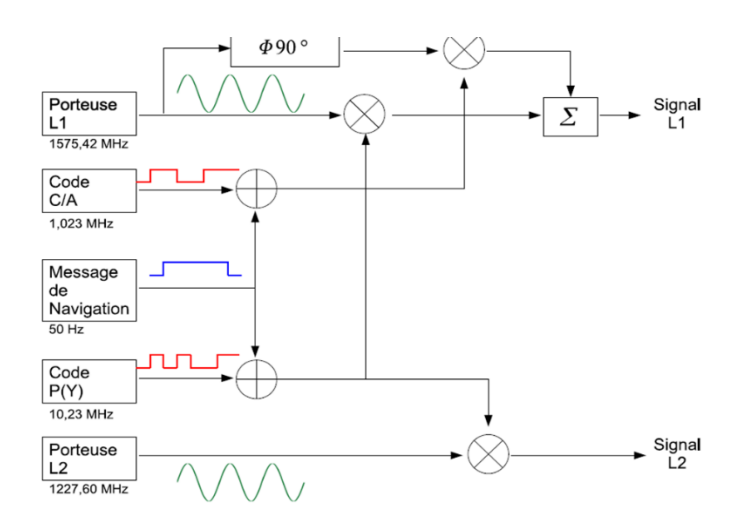

Figure I.9 Modulation du Signal Satellitaire

Le signal sur L2 est exprimé de la manière suivante

$$
S_{L2}(t) = A_{P2} \cdot m(t) \cdot P(t) \cdot \cos(2\pi L 2 \cdot t + \varphi) \tag{1.8}
$$

AP2 est l'amplitude du signal et L2 la fréquence porteuse.

Le système GPS fonctionne sur le principe de l'accès multiple à répartition de code CDMA (Code Division Multi Access), en utilisant la technique d'étalement de spectre par séquence directe. A chaque satellite correspond un code d'étalement, pseudo aléatoire, qui lui est propre **[Chen X. et al, 2012]** le récepteur, qui connaît les codes des satellites, effectue un calcul de corrélation entre les signaux reçus et le signal recherché.

#### **I.3.2 Le système GLONASS**

GLONASS « Globalnaya Navigatsionnaya Sputnikovaya Sistema » développé initialement pour l'armée soviétique et il est géré par le ministère de la défense Russe. Ce système peut être considéré comme la deuxième génération du système de localisation soviétique Tsikada qui a été lancés entre 1976 et 1995 et qui donne une précision de l'ordre de 100 mètres. Le système était alors composé de 24 satellites (21 pour être opérationnel et 3 supplémentaires). La constellation GLONASS est répartie sur 3 plans orbitaux, à une inclinaison de 64,8° et une altitude de 19100km. La période de révolution des satellites est de 11h15min. Chaque satellite possède ainsi sa propre fréquence :

$$
f_{L1} = (1602 \text{ MHz} + \text{K}_{\text{GLONASS}} \times 0.5625 \text{ MHz})
$$
 (1.9)  
\n
$$
f_{L2} = (1246 \text{ MHz} + \text{K}_{\text{GLONASS}} \times 0.4375 \text{ MHz})
$$
 (1.10)  
\n
$$
f_{L3} = 1176.45 \text{ MHz}
$$

Le système de coordonnées est le PZ-90. Ce système de coordonnées étant très différent de WGS84 du système GPS. Contrairement au GPS, l'identification des satellites se faisait par FDMA (Frequency Division Multiple Access) et par conséquent chaque satellite transmet son message de navigation sur sa fréquence propre **[Jin S. et al, 2014]**.

Les Russes en 2003 ont commencé le lancement d'une nouvelle génération des satellites nommé GLONASS-M, où "M" signifie "Modernisé". Ces satellites utilisent des technologies plus modernes et contiennent un certain nombre de nouvelles fonctionnalités. En comparant avec les satellites précédents, GLONASS-M offre certains avantages, tels que l'augmentation de la durée de vie des satellites, l'amélioration de la performance de l'horloge des satellites, l'horloge sur cette version est plus stable. L'ajout des données de navigation complémentaires GLONASS-M, ces nouvelles données de navigation améliorent considérablement les performances globales du système. Cette génération est également dotée d'implémentation d'une liaison radio inter-satellites. Les satellites GLONASS-M transmettent à la fois les signaux L1 et L2 en plus d'un troisième signal L3, la fréquence centrale est de 1201 MHz.

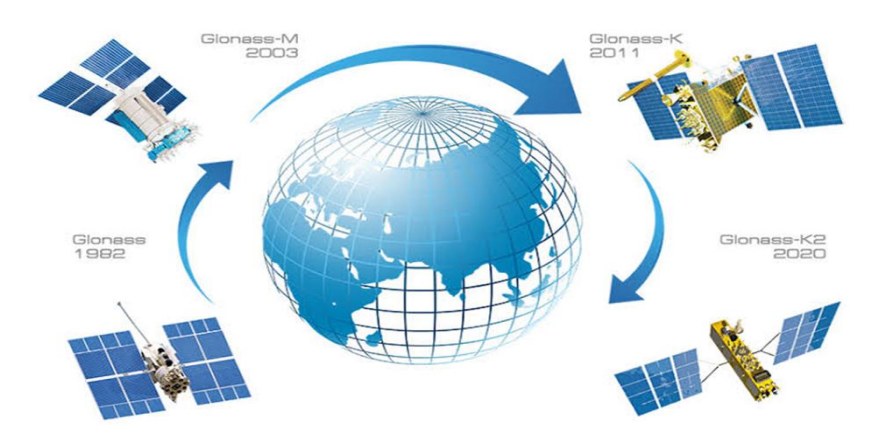

Figure I.10 Différentes générations des satellites GLONASS

#### **I.3.3 Le système GALILEO**

Initié au début des années 1990, le GNSS européen Galileo a été ensuite développé conjointement par l'Agence Spatiale Européenne (ESA) et la Communauté Européenne (CE), afin de répondre à plusieurs enjeux stratégiques, scientifiques et commerciaux. Sa constellation sera composée de 30 satellites, positionnés selon trois planes circulaires, à 23222 km d'altitude et avec une inclinaison de 56 degrés. La période de révolution des satellites est de 14h21min, Chaque satellite a à son bord deux types d'horloge atomiques : rubidium et masers à hydrogène.

Ces satellites sont surveillés par un vaste réseau de stations sol mondialement réparties, 2 centres de contrôle en Europe, ainsi que 2 autres centres dédiés à la fourniture des différents services.

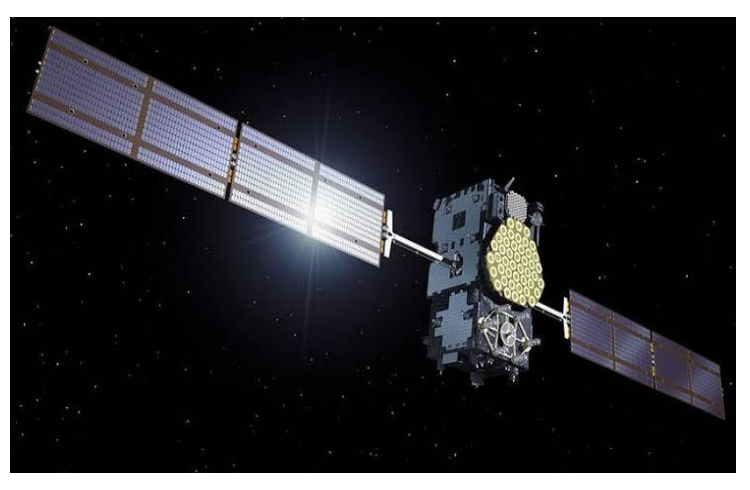

Figure I.11 Satellite GALILOE

La spécificité de Galileo est d'être un système civil et de transmettre des informations d'intégrité dans ces messages de navigation. Galileo fournira 5 services différents pouvant être gratuit ou payant :

– Le service ouvert (OS pour Open Service) : C'est le service de base, gratuit, qui correspond à l'utilisation civile actuelle du GPS. Dans ce cas, la position sera calculée de manière classique.

– Le service commercial (CS pour Commercial Service) : Ce service nécessitera vraisemblablement une redevance. Il permettra d'obtenir de meilleures performances de localisation (précision, intégrité, continuité de service, . . .).

– Le service de sauvegarde de la vie (SOL pour Safety of Live) : Ce service vise à fournir aux applications sécuritaires une garantie de haute intégrité (authentification des signaux, certification et garantie de service).

– Le service réglementé (PRS pour Public Régulation Service) : Ce service réservé s'adresse à des utilisateurs gouvernementaux remplissant des missions spécifiques qui nécessitent des performances de localisation accrues. Le PRS utilise ses propres signaux résistant aux interférences.

– Le service de recherche et sauvegarde (SAR pour Search And Rescue service) : Ce système permettra de localiser les balises de détresse et sera interopérable avec le système existant COPSAS-SARSAT.

Les satellites Galileo émet 10 différents signaux sur 4 bandes de fréquence (E5a, E5b, E6 et E2-L1-E1). La bande E5 s'étend de 1164 MHz à 1215 MHz, la bande E6 de 1200 MHz à 1300 MHz et la bande L1 de 1556 MHz à 1592 MHz. De plus, quatre de ces signaux ont également des versions en quadrature de phase ne transportant pas de données (L1Fp, E6Cp, E5Ap et E5Bp). Une brève description de ces signaux est donnée par le tableau I.1

| Signal           | Fréquence   | La bande  | Puissance de | Modulation    |
|------------------|-------------|-----------|--------------|---------------|
|                  |             |           | signal reçu  |               |
| E <sub>5</sub> B | 1176.45 MHz | 92.07 MHz | $-155$ dBW   | AltBOC(15,10) |
| E5A              | 1207.14 MHz | 92.07 MHz | $-155$ dBW   | AltBOC(15,10) |
| E6               | 1278.75 MHz | 40.92 MHz | $-155$ dBW   | <b>BPSK</b>   |
| E1               | 1575.42 MHz | 40.92 MHz | $-155$ dBW   | <b>MBOC</b>   |

Tableau I.1 Les fréquences des signaux Galileo

Tous les satellites Galileo utilisent la même fréquence pour chaque signal, pour cette raison le système utilise la méthode d'accès de la division à codes multiples (CDMA) pour identifier chaque satellite, en plus Galileo utilise deux types de modulation la QPSK et la BOC.

#### **I.3.4 Le système chinois BEIDOU**

La Chine se dote de son propre système de radionavigation. Ce système est composé de 27 satellites en orbites intermédiaire MEO (Medium Earth Orbit) et 5 satellites géostationnaires GOE (Geostationary Earth Orbit) et de trois satellites en orbite incliné géosynchrone IGSO (Inclined Geosynchronous Satellite Orbit) pour améliorer les performances de positionnement régionalement.

Les satellites GEO sont positionnés à 58.75 ° E, 80 ° E, 110,5 ° E, 140 ° E et 160 ° E respectivement. La constellation actuelle assure la couverture de la chine et ses environs. Les satellites MEO sont dans des orbites inclinées par 55° par rapport à l'équateur et une altitude de 21500 Km et les satellites IGSO sont dans des orbites avec une inclinaison de 55° avec une altitude de 36000Km. La position de chaque satellite a une longitude de 118°E et séparés entre eux par un angle de 120°, chaque satellite BEIDOU transmet trois signaux avec trois fréquences différentes, un signal nommé B1 avec une fréquence de 1561.098 MHz, B2 à 1207.14 MHz et un troisième signal B3 à 1268.52 MHz, ainsi que trois codes qui modulent les différentes porteuses du système. Les signaux de BEIDOU utilisent la technique CDMA **[Georges G., 2016].**

Le segment contrôle du système BEIDOU se compose d'une station de commande principale MCS (Master Control Station) responsable du contrôle de la constellation de satellites et de traitement des mesures reçues par les stations de surveillance MS (Monitor Station) pour

générer le message de navigation et des corrections orbitales. Ces messages seront transférés aux satellites à l'aide des stations nommé US (Upload Station).

## **I.3.5 Le système indien IRNSS**

L'IRNSS (Indian Regional Navigation Satellite System) est un système de navigation par satellite développé par l'Inde. L'ensemble du système se compose de sept satellites. Le service souhaité est borné en longitude entre 40◦ E et 140◦ E et en latitude entre 40◦ S et 40◦ N. Trois services sont prévus pour IRNSS, le Service de positionnement standard sera basé sur une bande de fréquence de 1.023 MHZ diffusé à l'aide des fréquences porteuses de 1191,795 MHZ et 2491,005 MHZ. Un second service de positionnement précis fonctionnera en utilisant les mêmes fréquences porteuses mais avec une bande de fréquence de 10,23 MHz et le dernier service limité sera également fourni par l'intermédiaire d'une bande de fréquence de 10,23 MHZ à l'aide d'une porteuse de 1191,795 MHZ.

## **I.3.6 Le système japonais QZSS**

Le Japon développe également le système satellitaire Quasi-Zénith QZSS (Quasi Zenith Satellite System) qui est un système régional spatial de positionnement et de navigation. Il couvre l'Asie de l'Est et l'Océanie. Le QZSS émet quatre signaux interopérables (L1 C/A, L1C, L2C et L5) et deux signaux (L1−SAIF et LEX) complémentaires destinés à renforcer sur la zone couverte, la disponibilité et les performances du GPS actuel **[Xie W. et al, 2019]**. QZSS a été initialement prévue pour avoir trois satellites géostationnaires avec une couverture optimisée pour le Japon.

## **I.4 Performances des systèmes GNSS**

Les performances d'un système de navigation par satellite sont exprimées selon quatre critères : précision, intégrité, continuité et disponibilité.

- La précision correspond à l'écart entre la valeur mesurée et la valeur réelle de la position, de la vitesse ou du temps.
- L'intégrité renvoie à la notion de confiance que l'utilisateur peut avoir dans le calcul de position. L'intégrité comprend la capacité d'un système à fournir des seuils de confiance ainsi que des alarmes en cas d'anomalies.
- La continuité définit la capacité d'un système à accomplir sa fonction sans interruption pendant l'opération prévue par l'utilisateur (par exemple phase d'atterrissage d'un avion). La continuité est la probabilité pour qu'à partir du moment où les critères de précision et d'intégrité sont remplis au début d'une opération, ils le restent pendant la durée de l'opération.
- La disponibilité est le pourcentage du temps où, sur une certaine zone géographique, les critères de précision, d'intégrité et de continuité sont remplis. En d'autres termes, la disponibilité correspond au pourcentage de temps où le système est capable de détecter une défaillance de positionnement en respectant les exigences de performances imposées par le type d'opération.

Afin d'améliorer les critères de performances de ces systèmes, des systèmes d'augmentation peuvent être utilisés en complément des GNSS.

## **I.5 Conclusion**

La disponibilité du système GPS a poussé les utilisateurs à considérer ce système pour de nombreuses applications. On peut citer l'aviation civile, les systèmes de commande automatique des trains, les applications géodésiques, les transports de marchandises etc... . Cependant l'utilisation du GPS pour certaines applications pose de nombreux problèmes, car ce système ne fournit en retour aucune garantie de fonctionnement, tant au niveau de la précision, ou de la disponibilité du système, qui est parfois dégradé de manière volontaire et sans préavis, même la fiabilité du signal ne permet pas de se contenter du GPS comme unique moyen de positionnement et de navigation. Pour que ces applications puissent bénéficier d'un système de positionnement fiable, il a fallu de mettre en place des systèmes complémentaires permettant d'améliorer les performances du système en termes de précision et de fiabilité. L'objectif du chapitre suivant est de présenter les systèmes d'augmentations, en particulier le système EGNOS, utilisé dans le cadre de ce travail.

#### **Chapitre II**

#### **Systèmes d'augmentations spatiale & présentation du système EGNOS**

#### **II.1 Introduction**

- **II. 2 Les systèmes complémentaires**
	- **II. 2.1 Système d'augmentation Terrestres**
		- **II. 2.1.1 Grounds Based Augmentation System (GBAS)**
		- **II. 2.1.2 Les systèmes embarqués de renforcement GNSS (ABAS)**
	- **II. 2. 2 Systèmes d'augmentation Spatiale**
		- **II. 2. 2.1 Le système d'augmentation Américain (WAAS)**
		- **II. 2. 2.2 Le système Russe (SDCM)**
		- **II. 2. 2.3 Le système Japonais (MSAS)**
		- **II. 2. 2.4 Le système Indien (GAGAN)**
		- **II. 2. 2.5 Le système d'augmentation Chinois (SNAS)**
		- **II. 2. 2.6 Le système d'augmentation Nigérian (NigComSat)**
		- **II. 2. 2.7 Le système d'augmentation Algérien (AL-SBAS)**
- **II. 3 Présentation du système EGNOS**
	- **II.3.1 Principe et diffusion des corrections**
	- **II.3.2 Services proposés par EGNOS**
		- **II.3.2.1.Service ouvert**
		- **II.3.2 .2. Service Safeties-of- Life / SOL**
		- **II.3.2.3. Service de distribution de données commerciales**
	- **II.3.3 les applications du système EGNOS**
	- **II.3.4. Performance du système EGNOS**
		- **II.3.4.1 précision**
		- **II.3.4.2 intégrité**
- **II.4 Mise en place d'une station RIMS d'EGNOS en Algéri**
- **II.5 Conclusion**

#### **II.1 Introduction**

Les systèmes GPS et GLONASS sont des systèmes propriétaires et leurs exploitants ne donnent aucune garantie pour une disponibilité permanente. En cas d'erreurs ou de panne, les utilisateurs ne sont pas immédiatement informés et les opérateurs militaires de ces deux systèmes ne garantissent pas la continuité du service.

Pour répondre à la demande de ces utilisateurs il a été nécessaire de mettre en œuvre des systèmes complémentaires au GPS qui permettaient d'en pallier certaines insuffisances ou d'en améliorer les performances tout en permettant de continuer à bénéficier de l'avancée technologique et opérationnelle qu'apportait le GPS. Ces systèmes complémentaires appelés systèmes d'augmentation, soit sont constitués d'infrastructures terrestres ou spatiales. Une description détaillée du système EGNOS est donnée dans ce chapitre, ainsi que le principe de fonctionnement. Ce chapitre se termine par les domaines d'applications d'EGNOS ainsi que les performances du système.

#### **II. 2 Les systèmes complémentaires**

La grande disponibilité et les bonnes performances du système GPS ont poussé les utilisateurs à utiliser ce système de positionnement pour de nombreuses applications nécessitant des performances de très haut niveau en termes de précision et de fiabilité. On peut citer les procédures d'approche de précision pour l'aéronautique, les systèmes de commande automatique des trains, les applications géodésiques, les manœuvres portuaires pour les navires de transport de marchandises etc... Cependant, pour que ces applications puissent bénéficier d'un système de positionnement fiable, il a fallu mettre en place des systèmes complémentaires permettant d'améliorer les performances du système et d'en évaluer la fiabilité en temps réel. On appelle ces systèmes complémentaires, système d'augmentation, et on les classe selon deux catégories : les infrastructures spatiales, les infrastructures au sol.

#### **II. 2.1 Système d'augmentation Terrestres**

Les moyens d'augmentation terrestres sont fondés sur des techniques de positionnement relatif où une position de référence est nécessaire afin de calculer puis transmettre des corrections aux utilisateurs.

#### **II. 2.1.1 Ground Based Augmentation System (GBAS)**

Le GBAS est un système d'augmentation mis en place par l'OACI (Organisation de l'Aviation Civile Internationale) afin d'augmenter les performances des systèmes de positionnement par satellites pour les phases de vol critiques correspondant au décollage et à l'atterrissage d'un avion **[ESA, 2011].** Ce système est composé d'un réseau de stations de référence qui émettent des informations d'intégrité et des corrections différentielles sur les fréquences VHF qui seront prises en compte par les systèmes de bord des avions (figure II.1)

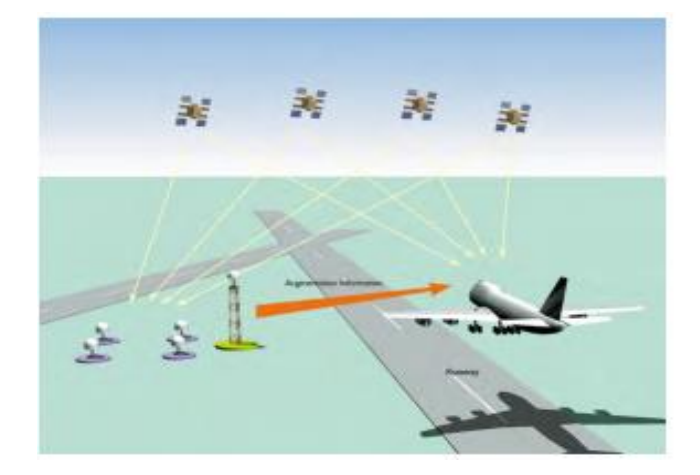

Figure II.1 Système d'augmentation GBAS

#### **II. 2.1.2 Les systèmes embarqués de renforcement GNSS (ABAS)**

Le système de renforcement embarqué ABAS (Aircraft Based Augmentation System) est le système de contrôle autonome de l'intégrité, situé dans l'avion, qui centralise les données GNSS **[OACI, 2012]**. En tirant profit de la redondance d'informations à bord de l'avion, l'ABAS comprend des augmentations algorithmiques qui permettent de contrôler l'intégrité du système de navigation. Lorsque le contrôle d'intégrité est associé à un algorithme d'estimation de position qui utilise uniquement les données satellitaires sans outil de navigation externe, on parle de RAIM (Receiver Autonomous Integrity Monitoring**).** En revanche, lorsque l'algorithme d'estimation couple les pseudo-distances GNSS avec un outil de navigation extérieure, comme un système de navigation inertielle par exemple, on parle de contexte AAIM (Aircraft Autonomous Integrity Monitoring) **[ESA, 2011].**

## **II. 2. 2 Systèmes d'augmentation Spatiale**

Les SBAS ont une architecture proche d'un GNSS, ils sont composé de trois segments (spatial, de contrôle et utilisateur). Le principe des SBAS est d'offrir à l'utilisateur des informations lui permettant d'améliorer la précision du positionnement par GNSS. Ces informations (position, orbite, erreurs liées à la propagation des signaux dans l'atmosphère, etc.) sont calculées par un réseau de stations au sol puis transmises à l'utilisateur par l'intermédiaire de satellites géostationnaires. Les SBAS existants couvrent des zones limitées mais sont compatibles entre eux. Les SBAS réalisent les tâches suivantes **[Cyril L., 2016]** :

- Collecter les signaux GNSS.
- Estimer l'intégrité des données reçues— Corriger les biais d'horloge et les erreurs iono/troposphériques.
- Transmettre les corrections à l'utilisateur

Le principe de fonctionnement d'un SBAS est donné par la figure II.2 :

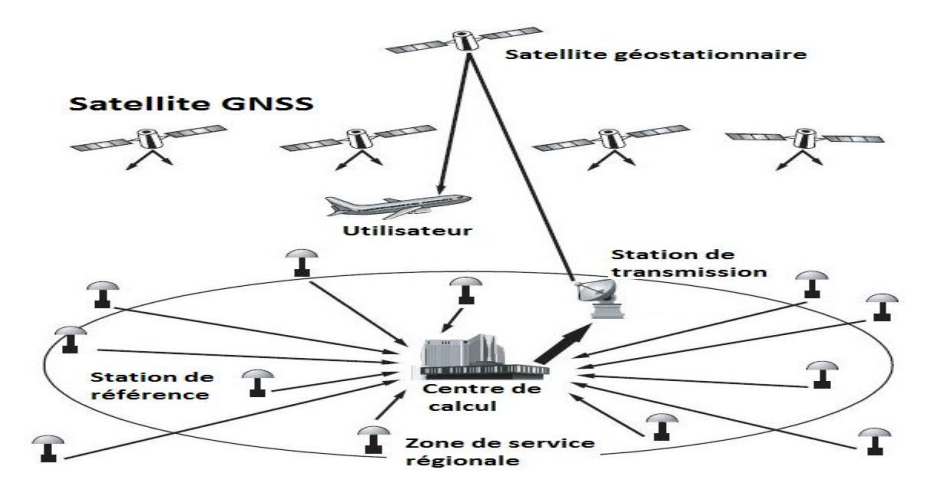

Figure II.2 Architecture générale simplifiée d'un système SBAS

Plusieurs nations ont mis en place leur propre système SBAS, ces systèmes sont présentés sur la figure II.3. En dehors de l'aéronautique, les systèmes SBAS sont aujourd'hui utilisés dans tous les domaines nécessitant une grande précision et une forte intégrité.

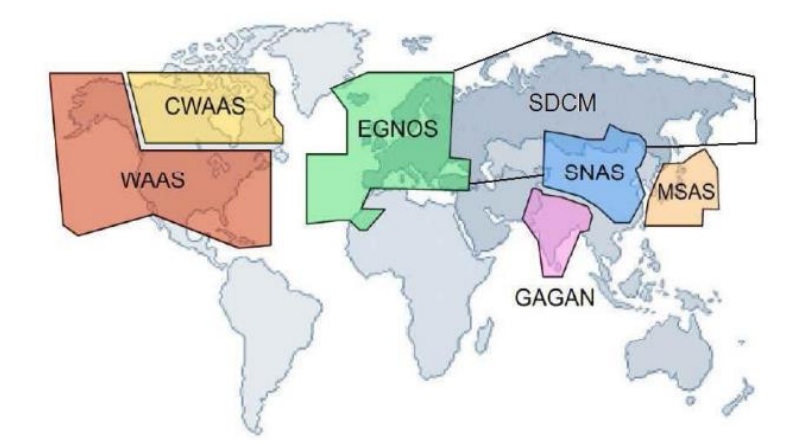

Figure II.3 Systèmes SBAS (Satellite Based Augmentation System)

# **II. 2. 2.1 Le système d'augmentation Américain (WAAS)**

Le système WAAS (*Wide Area Augmentation System*) est un système d'augmentation du GPS, dont la couverture s'étend sur toute l'Amérique du nord (après absorption du canadien CWAAS) et Hawaï **[Capderou M., 2012]**. La FAA (*Federal Aviation Administration*) et le DOT (*Department of Transport*) ont réalisé ce programme afin de permettre d'utiliser le GPS à bord des avions pour réaliser des approches de précision. Le WAAS repose sur l'infrastructure suivante :

- Un réseau de trente-huit stations de réception WRS (*Wide Area Reference Station*), réparties sur le territoire Nord-Américain*.*
- Trois centres de contrôle et de calcul WMS (*Wide Area Master Station*), situés sur les côtes Est et Ouest des Etats Unis et du Canada.
- 2 Stations de communication avec les satellites WAAS GUS (*Ground Uplink Station*)**.**

 Quatre satellites géostationnaires, qui embarquent un équipement de transmission des signaux WAAS émis par les GUS.

# **II. 2. 2.2 Le système Russe (SDCM)**

La Russie a mis en place un système d'augmentation basé sur GLONASS couvrant la Russie, appelé SDCM (*System of Differential Correction and Monitoring*). Il s'appuie sur 9 stations de suivi MP (*Monitoring Points*), un centre de contrôle CGM (*Center of Global Monitoring*) situé à Moscou et une station de transmission. Son premier satellite géostationnaire a été lancé en décembre 2011, et placé à 16˚ de longitude. Trois satellites géostationnaires Luch-5A, Luch-5B, et Luch-5V sont utilisés pour transmettre les corrections différentielles et les informations d'intégrité **[ICAO, 2019]**.

## **II. 2. 2.3 Le système Japonais (MSAS)**

Le système complémentaire MSAS (*Multi Satellite Augmentation System*) basé sur des satellites GPS et géostationnaires MTSAT (*Multi-functional Satellite Augmentation System*) est un système SBAS à large couverture développé par le Japon ; dans lequel l'utilisateur reçoit des informations complémentaires en provenance d'émetteurs installés sur deux satellites MTSAT-1R et MTSAT-2.

Les données des satellites GPS sont reçues par des stations de surveillance au sol GMS (*Ground Monitoring Station*) installées sur quatre sites au Japon : Sapporo, Tokyo, Fukuoka et Naha. Les données reçues sont transmises à des stations de commande principales MCS (*Master Control Station*) situées au Japon, l'une à Kobe, l'autre à Hitachiota **[Sakai T., 2016]**.

# **II. 2. 2.4 Le système Indien (GAGAN)**

GAGAN (*GPS And GEO Augmented Navigation*) est destiné à améliorer la localisation temps réel, au-dessus du continent et de l'océan indien. Le segment spatial consiste en trois satellites géostationnaires (GSAT8, GSAT10 et GSAT 15), tandis que le segment sol comprend 15 stations de référence INRES (*Indian Reference Stations*), un centre de contrôle INMCC (*Indian Master Control Centre*) situé à Bangalore et trois stations de transmission INLUS (*Indian Land Uplink Station*)

## **II. 2. 2.5 Le système d'augmentation Chinois (SNAS)**

La Chine a un programme semblable pour un SBAS, le service portant le nom de Chines Satellite Navigation Augmentation System (SNAS).

Le système chinois BEIDOU, appelé officiellement BDS (*BeiDou Navigation Satellite System*) et appelé anciennement COMPASS, développé par la Chine depuis le milieu des années 1980. BEIDOU-COMPASS, s'est accéléré ces dernières années en effectuant une transition d'un système de positionnement par satellite régional vers un système mondial **[OACI, 2012].** Ce système compte cinq satellites géostationnaires et 30 satellites non géostationnaires à une altitude de 21150 km**.**

#### **II. 2. 2.6 Le système d'augmentation Nigérian (NigComSat)**

La charge utile de navigation du NigComSat *(Nigerian COmmunications Satellite),* permet d'offrir un service de navigation par recouvrement géostationnaire au-dessus de l'Europe et de l'Afrique. NigComSat améliore la précision et la fiabilité des informations GNSS en corrigeant les erreurs de mesure du signal et en fournissant des informations sur l'intégrité de ses signaux.

#### **II. 2. 2.7 Le système d'augmentation Algérien (AL-SBAS)**

Le SBAS algérien à l'instar des autres SBAS est composé de dix-huit stations de référence RS (*Reference stations*) réparties uniquement sur le territoire algérien, d'un centre de traitement des données DPC (*Data Process Center*) et d'une station de transmission des données GULS (*Ground UpLink Station*). Le satellite de télécommunications Alcomsat-1 est utilisé pour transmettre les corrections différentielles et les informations d'intégrité. La composition de cet SBAS est illustrée par la figure II.4 **[Li R.,** *et al, 2020]***.**

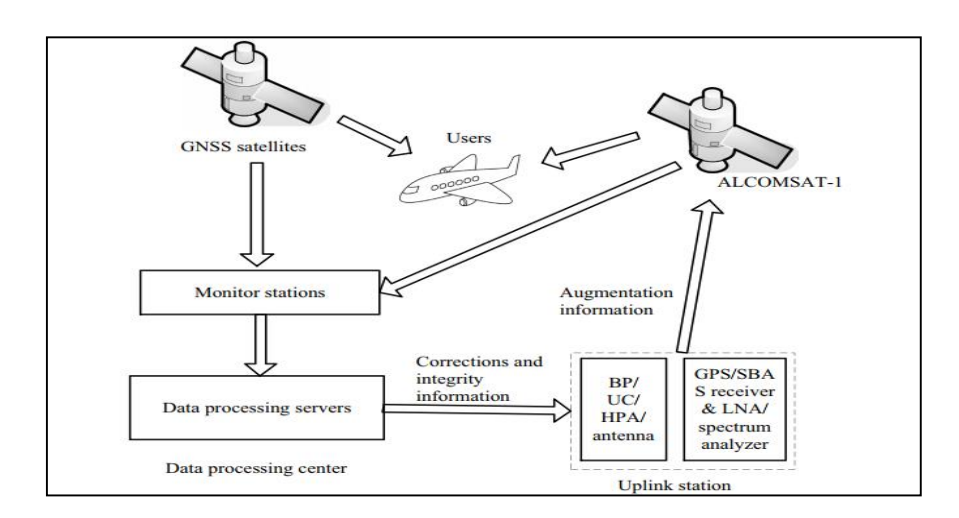

Figure II.4 Fonctionnement du SBAS Algérien

## **II. 3 Présentation du système EGNOS**

À l'instar du DGPS, l'EGNOS est une technique différentielle, il a été développé par de nombreux acteurs européens réunis autour d'un projet piloté par l'ESA (European Space Agency). Les avantages d'EGNOS sont :

- améliorer la précision du positionnement fourni par le système GPS seul et le futur Galileo. La précision obtenue est comprise entre 1 et 3 mètres (95%).
- diffuser des informations d'intégrité sur la validité des données transmises par la constellation GPS. Ces informations incluent des intervalles de confiance pour la position estimée ainsi que des informations sur la santé des satellites.
- améliorer la disponibilité du système de positionnement par satellites **[Bureau J. 2012].**

L'architecture d'EGNOS est comme celle du système GPS composée d'un segment spatial, d'un segment sol et d'un segment utilisateur. Le signal EGNOS est comme le signal GPS civil, libre d'accès. La plupart des récepteurs destinés à des usages professionnels sont aujourd'hui compatibles EGNOS.

Le segment spatial est composé de trois satellites géostationnaires positionnés à une altitude d'environ 36 000 kilomètres. le segment terrestre est constitué d'un réseau de trois types de stations : les premières sont capables de collecter les signaux des satellites GPS (RIMS : - Ranging and Integrity Monitoring Stations- sur illustration I.5), les deuxièmes d'élaborer des corrections (CPF : Central Processing Facility) puis les dernières de les transmettre aux satellites géostationnaires (NLES : Navigation Land Earth Stations). Grâce à leur couverture importante, le segment spatial d'EGNOS est capable de délivrer des corrections sur la quasitotalité de l'Europe, il est possible d'étendre sa zone de service en déployant de nouvelles stations RIMS dans les zones destinées à être couvertes, et se trouvant dans la couverture d'un satellite géostationnaire faisant partie d'EGNOS.

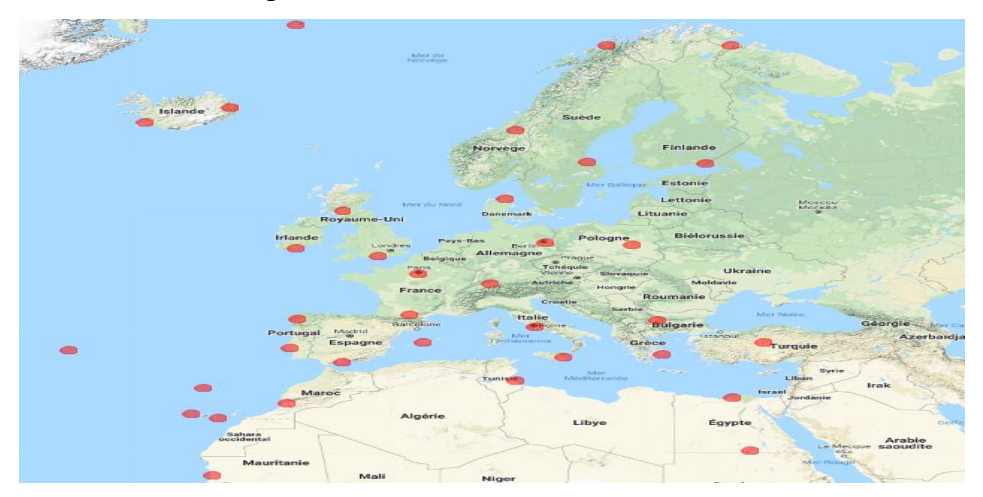

Figure II.5 Distribution géographique des stations RIMS du système EGNOS

#### **II.3.1 Principe et diffusion des corrections**

Il s'agit d'un réseau de stations de référence basé à la fois sur un segment spatial et un segment terrestre.

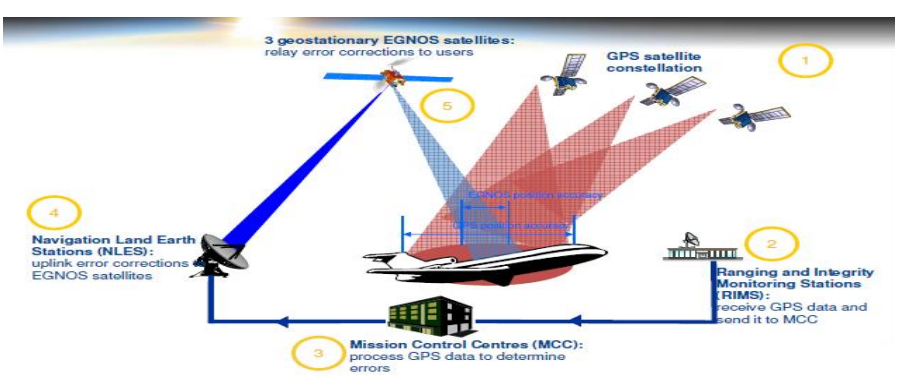

Figure II.6 Fonctionnement du système EGNOS

#### - **Réception des signaux GPS (RIMS)**

La fonction principale des stations RIMS est de collecter les informations des satellites GPS et de transmettre ces données chaque seconde vers les centres de traitement. La configuration actuelle d'EGNOS inclut 39 stations RIMS réparties sur une zone géographique large, avec laquelle deux stations ont été ajoutées en 2013 (Agadir /Maroc), Abou-Simbel / Egypte)). L'ajout de ces deux nouvelles stations RIMS améliore les performances du système et agrandit sensiblement la zone de services d'EGNOS.

Sur chaque RIMS on a 2 ou 3 stations :

- Les RIMS de type A qui fournissent les mesures brutes des satellites EGNOS/GPS visibles. Ces données sont utilisées par les CPF pour le calcul des corrections et l'estimation des seuils de confiance.
- Les RIMS de type B qui fournissent également des mesures brutes des satellites EGNOS/GPS visibles. Ces données sont utilisées par les CPF pour la vérification des messages diffusés et garantir l'intégrité d'EGNOS, un exemple d'une station RIMS est donné dans la figure II.7.
- Les RIMS de type C qui sont dédiées à la détection de pannes spécifiques (forme d'onde dégradée du signal de navigation due à une panne à bord du satellite GPS).

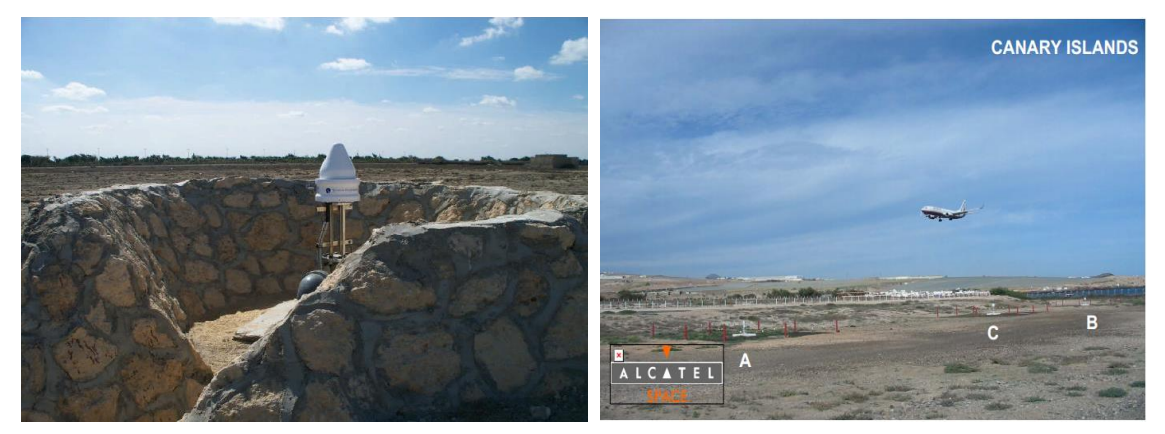

Figure II.7 RIMS B Antenna en Alexandria (Egypt) et RIMS avec 3 récepteurs (A, B, C) en Palma (Canary Island)

Ces stations permet de :

- Mesurer les Pseudo-distances Code / Phase (GPS L1 et L2 + GEO L1 ;)
- Démoduler les messages satellites ;
- Détecter et compense le multi trajet et les interférences
- Détecter les anomalies des signaux (EWF GPS/GEO-RIMS C)
- Transmettre les données en paquets aux MCC via FEE/EWAN
- Une RIMS spécifique permet de déterminer l'offset de temps UTC(k) / ENT. **[Suard N, 2006]**

#### - **Calcul des corrections (MCC)**

Les données recueillies par les RIMS sont traitées par les CPF qui estiment les corrections différentielles et les informations d'intégrité puis élaborent les messages EGNOS. Il existe cinq CPF répartis sur quatre sites en Europe (deux en Allemagne, un en Espagne, un en Italie et le dernier au Royaume-Uni) appelés MCC (Mission Control Center). Ces centres calculent deux types de corrections

- les corrections ionosphériques
- les corrections des erreurs d'éphémérides et d'horloge des satellites GPS.

Les corrections du service GPS sont appliquées en premier lieu puis suivent celles fournies par EGNOS **[ESA, 2011].**

#### - **Transmission au segment spatial (NLES)**

Les stations NLES reçoivent les messages EGNOS du CPF et les transmettent aux satellites géostationnaires pour la diffuser aux utilisateurs. Deux NLES sont utilisées (une en redondance) pour chaque satellite géostationnaire qui sont INMARSAT AOR-E, INMARSAT IOR-W et ARTEMIS, ce qui fait un total de six NLES. Ayant une orbite géosynchrone et situés à une latitude nulle, les satellites géostationnaires ne sont plus visibles au-delà de 75° de latitude.

## **II.3.2 Services proposés par EGNOS**

Le système EGNOS est opérationnel depuis le 1er octobre 2009 pour des applications non sensibles ne pouvant mettre en danger la vie humaine. Le service Sécurité de la Vie (Safety of Life / SOL), qui permet le guidage des aéronefs durant les phases d'approche, a été ouvert le 2 mars 2011. La plupart des récepteurs GPS du marché grand public actuel reçoivent et utilisent les signaux EGNOS, permettant ainsi la mise en œuvre de multiples applications ou divers types d'expérimentations **[ESA, 2011].**

#### **II.3.2.1.Service ouvert**

Depuis fin 2009, le service ouvert (OS - Open Service) d'EGNOS est disponible. Les deux fonctionnalités principales de ce service sont :

- Le GNSS Integrity Channel (GIC), les satellites diffusent des informations d'intégrité sur les constellations GPS, GLONASS et EGNOS. L'intégrité des satellites Galileo sera aussi diffusée par la suite. Ce service contient notamment le service Safety-of-Life qui fournit une alerte d'intégrité sur tout dysfonctionnement possible d'un signal GPS dans un délai de 6 secondes.
- Le "Wide Area Differential" (WAD), les satellites diffusent des corrections différentielles pour améliorer la précision. Ces corrections sont plus précises que les corrections obtenues par les modèles classiques. Les erreurs ainsi corrigées sont les erreurs ionosphériques, les décalages d'horloge satellite et les corrections d'orbite.

#### **II.3.2 .2. Service Safeties-of- Life / SOL**

Le service information garantie (safety of life) a été officiellement mis à la disposition de l'aviation. Pour la première fois, des signaux de navigation émis depuis l'espace sont utilisables pour une tache aussi critique que le guidage vertical des avions pendant les phases d'atterrissage.

Grâce à EGNOS, le guidage de navigation par satellite est disponible aussi bien dans le domaine vertical, que dans le domaine horizontal et avec une précision de 1 m.

#### **II.3.2.3. Service de distribution de données commerciales**

Service de distribution de données commerciales (CDDS : Commercial Data Distribution Service) l'utilisation par certains utilisateurs professionnels de données complémentaires. Ce service n'est pas fourni par le signal EGNOS diffusés par les satellites géostationnaires mais par le système EDAS.

La Commission Européenne a mis en place un système de mise à disposition des données fournies par EGNOS : EDAS. Ce système permet un accès par voie terrestre aux données issues de l'infrastructure EGNOS avec une précision inférieur à 1 m, il est disponible depuis juillet 2012. Les principales classes de données accessibles sont les suivantes :

- Données brutes GPS, GLONASS et EGNOS GEO collectées par le réseau de stations RIMS
- Messages d'augmentation EGNOS, tels que normalement reçus par un utilisateur via les satellites géostationnaires EGNOS
- Coordonnées des centres de phase des antennes RIMS.

## **II.3.3 les applications du système EGNOS**

Le service européen de navigation par recouvrement géostationnaire (EGNOS) améliore la précision et la fiabilité des informations de positionnement GNSS et fournit un message d'intégrité. En raison de cette précision et de cette fiabilité, EGNOS est utilisé dans tous les domaines où la précision et l'intégrité sont des paramètres importants. En particulier le SBAS est indispensable dans toutes les applications qui mettent en jeu la vie des personnes ou nécessitant une garantie juridique. Le SBAS permet par exemple d'améliorer et d'étendre le champ d'application du GPS dans les domaines tels que l'agriculture de précision, le guidage des engins agricoles, les applications routières pour la gestion de flotte de véhicule, l'exploration pétrolière pour le positionnement des plateformes en mer ou les applications scientifiques comme la géodésie, etc.

#### - **Agriculture**

EGNOS offre une solution abordable pour l'agriculture de précision, permettant aux agriculteurs d'optimiser les rendements, d'augmenter la productivité du travail s, le tout avec un investissement minimal. EGNOS prend en charge les solutions de guidage des machines avec une précision inférieure au mètre, adaptée à la culture de cultures de valeur de base telles que les céréales. Il permet également une gestion plus efficace des activités agricoles telles que l'épandage, la pulvérisation et la récolte. En d'autres termes, EGNOS offre des avantages à la fois aux agriculteurs (marges bénéficiaires plus élevées) et à la société (augmentation de l'approvisionnement alimentaire et agriculture plus respectueuse de l'environnement).

#### - **Aviation**

EGNOS fournit un service d'augmentation du GPS spécialement conçu pour les applications critiques liées aux transports. Ce service, connu sous le nom de Safety of Life (SOL) est alors destiné à l'aviation, les transports maritimes et les transports ferroviaires. Typiquement dans l'aéronautique, les principaux apports de ce service sont :

- Pouvoir réaliser des approches par guidage vertical (approche de précision), jusqu'alors effectuées grâce à des moyens au sol d'aide à la navigation comme l'ILS (Instrument Landing System) ;
- Réaliser des vols de précision sur hélicoptères, en particulier pour les opérations de sauvetage en montagne ;
- Etendre la disponibilité des procédures d'approche de précision aux aéroports ne pouvant s'équiper de moyens au sol d'aide à la navigation très coûteux de type ILS ;
- Suivre plus fidèlement les trajectoires de vol et donc réduire l'émission de carbone dans l'atmosphère **[Bureau J., 2012].**

## - **Services basés sur la localisation (LBS)**

EGNOS améliore la précision des signaux GNSS, principalement en réduisant l'impact négatif de l'ionosphère sur la position calculée. Il en résulte que cela profite aux applications grandes publiques qui utilisent des informations de localisation plus précises, en particulier dans les zones éloignées où les méthodes basées sur le réseau sont moins efficaces.

## - **Cartographie et arpentage**

En fournissant une précision de niveau inférieure au mètre avec un investissement minimal, EGNOS est une solution pour le secteur de la cartographie et de l'arpentage. Il répond aux besoins des applications cartographiques nécessitant un positionnement GNSS amélioré en apportant une valeur ajoutée – gratuitement. Par conséquent, les municipalités, les autorités forestières, les services publics et d'autres utilisateurs bénéficient des performances d'EGNOS en cartographie.

#### - **Maritime**

EGNOS soutient déjà les applications de navigation et de positionnement, tant en mer que sur les voies navigables intérieures, en complément de l'infrastructure GNSS différentielle (DGNSS). Les essais menés par la Commission européenne ont démontré la compatibilité d'EGNOS avec des exigences de l'Organisation maritime internationale (OMI) telles que les exigences de précision pour la navigation côtière et les exigences de limite d'alerte horizontale

pour les zones de navigation en dehors des ports. Les avantages d'EGNOS sont également mis à profit dans les balises de transpondeur de recherche et de sauvetage du Système d'identification automatique, où une précision et une fiabilité de positionnement accrues peuvent avoir un impact réel sur les opérations de recherche et de sauvetage. Les connexions EGNOS peuvent également être transmises dans des environnements difficiles, contribuant ainsi à une sécurité accrue et à des avantages sociaux.

#### - **Rail**

Grâce à sa capacité à améliorer la précision de la solution de positionnement et à fournir des informations sur l'intégrité, EGNOS permet de déterminer l'emplacement des trains sans avoir besoin d'une infrastructure dense au bord de la voie. Des enquêtes sont actuellement en cours pour caractériser le niveau de performance attendu pour les applications ferroviaires en utilisant le GNSS avec l'augmentation d'EGNOS – en particulier pour les applications relatives à la sécurité. Dans l'intervalle, EGNOS commence à être utilisé pour certaines des applications non pertinentes pour la sécurité, telles que la priorité des signaux de transit.

#### - **Route**

EGNOS améliore la précision des signaux GNSS et fournit des informations sur la fiabilité des informations de positionnement. En conséquence, il existe des systèmes nationaux de tarification par les usagers de la route (RUC) qui utilisent ou envisagent d'utiliser EGNOS. En outre, EGNOS est utilisé dans le cadre de diverses initiatives pour suivre les marchandises dangereuses et soutenir la localisation des véhicules dans le cadre de l'initiative paneuropéenne

#### - **Synchronisation du temps**

Les réseaux informatiques et de télécommunication du monde entier ont besoin de références d'horloge extrêmement précises. EGNOS diffuse la norme de temps fiable avec la précision sans précédent que ces réseaux exigent.

#### **II.3.4. Performance du système EGNOS**

Le système EGNOS permet grâce à un réseau de stations d'élaborer et de transmettre aux utilisateurs dans la zone de service des corrections différentielles et des informations d'intégrité permettant de corriger les erreurs sur les mesures de pseudo-distance dues aux biais et dérives d'horloge des satellites, aux imprécisions dans les éphémérides et à l'ionosphère.

#### **II.3.4.1 Précision**

Un des principaux avantages proposés par EGNOS est l'amélioration de la précision par rapport à une position uniquement calculée à partir du GPS, par la diffusion de corrections différentielles sur les éphémérides GPS, les horloges GPS et l'ionosphère. Par ailleurs, EGNOS visait également à s'affranchir de la dégradation volontaire du signal GPS civil par la SA (Sélective Availability), qui n'est plus mise en œuvre depuis le mois de mai 2000. Les améliorations apportées par EGNOS sur les différentes composantes d'erreur du GPS (et donc sur la précision finale de l'utilisateur) sont indiquées dans le tableau suivant **[ESA, 2011].**

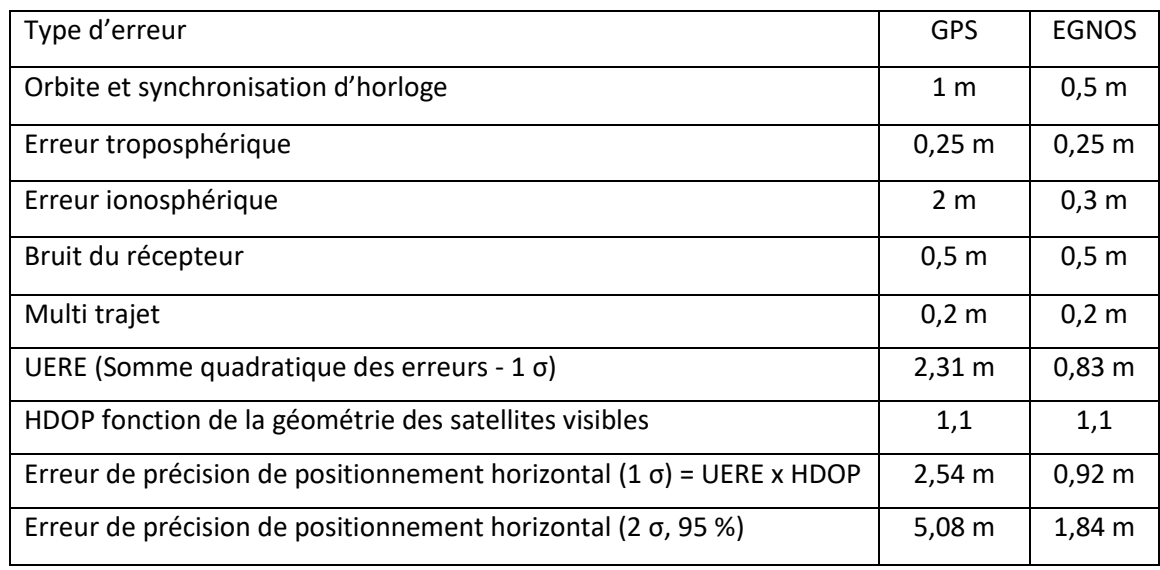

#### Tableau II.1 Bilan d'erreurs GPS-EGNOS

En outre, EGNOS permet de bénéficier d'une extrême stabilité temporelle de la précision comme le montre la figure suivante (courbe bleue). En effet, la précision offerte par le GPS peut être très variable même si les performances globales sont satisfaisantes. L'utilisation d'EGNOS permet de s'affranchir de ces variations ponctuelles de l'erreur de position.

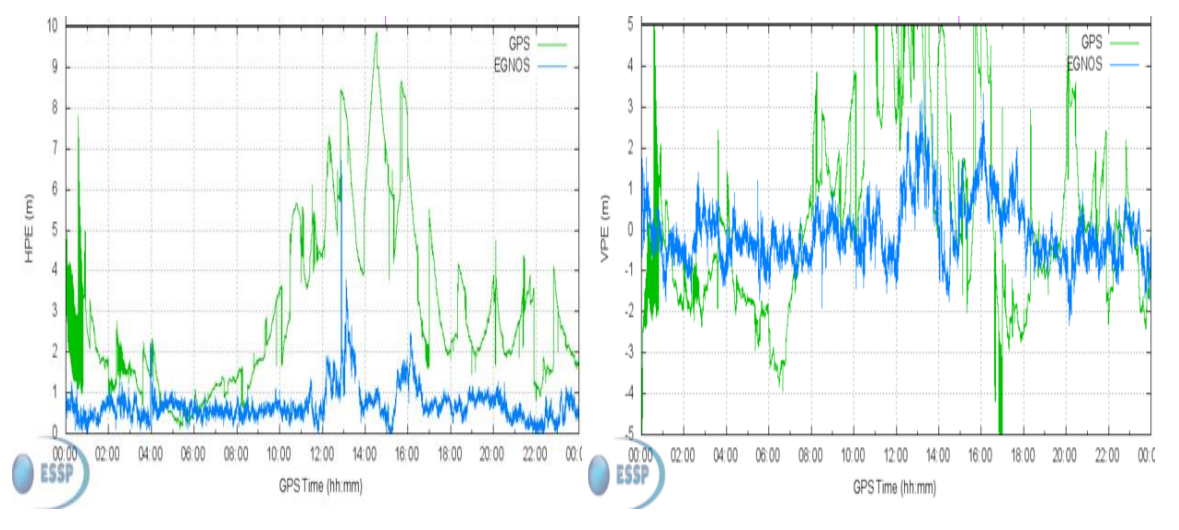

 Figure II.8 Amélioration de la précision de positionnement avec EGNOS (mesure à la station d'Agadir, Maroc), le 10 Janvier 2016.

#### **II.3.4.2 intégrité**

EGNOS diffuse aussi un signal d'intégrité fournissant à l'utilisateur la capacité de calculer un intervalle de confiance et l'avertissant quand un satellite GPS est défectueux et qu'il ne doit pas être utilisé pour une application mettant en jeu la sécurité. Parmi les données élaborées et transmises par EGNOS figurent ainsi des estimations des erreurs d'orbites et d'horloges des satellites GPS ainsi que celles des erreurs dues à la traversée de l'ionosphère par les signaux

GPS. Ces paramètres permettent à l'utilisateur d'évaluer une borne de son erreur de position (Figure II.9)

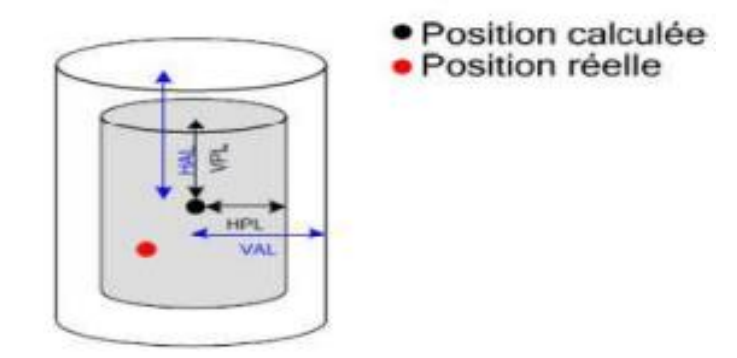

Figure II.9 Concept d'intégrité

Deux alarmes sont transmises par EGNOS :

#### - **Alarme Satellite**

EGNOS transmet, pour chaque satellite GPS surveillé, un signal d'intégrité à trois valeurs indiquant :

- Si l'état du satellite convient à son utilisation dans une application mettant en jeu la sécurité des personnes (OK)

- Si une anomalie a été détectée sur le satellite (Do not Use)
- Si les informations sur ce satellite sont insuffisantes pour assurer sa surveillance

(Not Monitored).

Les informations d'anomalie (Not Monitored et Do not Use) sont transmises par les paramètres UDRE (valeurs 14 et 15) données par le tableau II.2

| <b>UDREI</b>     | $\sigma_{i,UDRE}^2(m^2)$ | satellite statu |
|------------------|--------------------------|-----------------|
| $\boldsymbol{0}$ | 0.0520                   | Ok              |
| $\mathbf{1}$     | 0.0924                   | Ok              |
| $\overline{2}$   | 0.1444                   | Ok              |
| 3                | 0.2830                   | Ok              |
| $\overline{4}$   | 0.4678                   | Ok              |
| 5                | 0.8315                   | Ok              |
| 6                | 1.2992                   | Ok              |
| $\overline{7}$   | 1.8709                   | Ok              |
| 8                | 2.5465                   | Ok              |
| 9                | 3.3260                   | Ok              |

Tableau II.2 Indicateur de précision

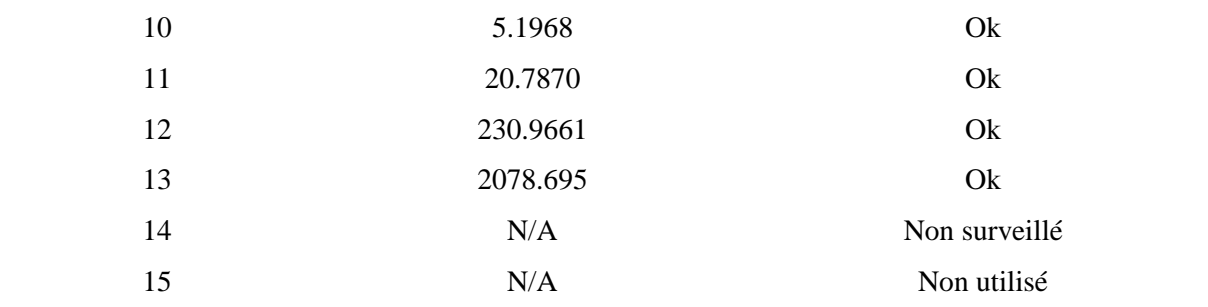

#### - **Alarme Ionosphère**

EGNOS transmet également pour chaque IGP surveillé, un signal d'intégrité à trois valeurs indiquant son état, si une anomalie est détectée ou s'il n'est pas surveillé. Le Tableau II.3 donne les indicateurs de la grille ionosphérique avec leur précision :

| <b>GIVEI</b>     | $\sigma_{\text{GIVE}}^2$ (m2) | <b>IGP</b> Statu |
|------------------|-------------------------------|------------------|
| $\boldsymbol{0}$ | 0.0084                        | Utilisé          |
| $\mathbf 1$      | 0.0333                        | Utilisé          |
| $\sqrt{2}$       | 0.0749                        | Utilisé          |
| $\mathfrak{Z}$   | 0.1331                        | Utilisé          |
| $\overline{4}$   | 0.2079                        | Utilisé          |
| 5                | 0.2994                        | Utilisé          |
| 6                | 0.4075                        | Utilisé          |
| $\boldsymbol{7}$ | 0.5322                        | Utilisé          |
| $\,8\,$          | 0.6735                        | Utilisé          |
| 9                | 0.8315                        | Utilisé          |
| $10\,$           | 1.1974                        | Utilisé          |
| 11               | 1.8709                        | Utilisé          |
| 12               | 3.3260                        | Utilisé          |
| 13               | 20.7870                       | Utilisé          |
| 14               | 187.0826                      | Utilisé          |
| 15               | Non utilisé                   | Non utilisé      |

Tableau II.3 Indicateur de précision de la grille ionosphérique.

Les valeurs des tableaux II.2 et II. 3 seront utilisés dans notre programme pour décoder les messages EGNOS.

#### **II.4 Mise en placxe d'une station RIMS d'EGNOS en Algérie**

La mise en place d'une station RIMS du système EGNOS permettra d'améliorer les corrections émis par le système dans le territoire Algérien, et bénéficiera des avantages offerts par ce système, notamment sur le plan de la précision, de la disponibilité, de l'intégrité et de la fiabilité.

Malheureusement aucune décision n'a été prise pour l'instalation d'une station RIMS au moment de la rédaction de ce travail.

Initialement le site de Tamanrasset a été proposé par l'Agence Spatiale Européenne, néanmoins ce site a été jugé techniquement peu favorable pour des raisons d'interférence (site Survey).

Les études de simulation d'un site à Tamanrasset ont montré que les performances du système ne peuvent pas être atteintes sur tout le territoire Algérien, mais garantit plutôt une meilleure couverture dans la direction du réseau principal de stations RIMS (vers l'Europe, donc plus au Nord). **[Tabti L et al, 2018] :**

Pour toutes ces raisons le déplacement de la station de Tamanrasset vers le centre de l'Algérie est primordial pour assurer une couverture meilleure et étendue du système EGNOS. Un unique site entre 30 et 35 degrés de latitude (Ghardaia) permettent d'avoir les meilleurs résultats, spécialement au-dessus de latitude 30 degrés **[Kahlouche S., Tabti L., 2015].**

En 2019, la commission européenne a proposé finalement deux sites pour la mise en place de stations RIMS en Algérie, la mise en place de deux sites permettra d'étendre la zone de couverture d'EGNOS jusqu'à la latitude de 25° (500 km plus au Sud) au lieu de 30° avec une unique station à Ghardaïa**.**

Le choix final d'un site dépend des critères techniques liés au site (précision, interférences,..) mais aussi de critères d'ordre pratique (facilité d'accès, sécurité, moyens logistiques,…) pour répondre aux préoccupations d'ordre institutionnel et juridique.

## **II. 5 Conclusion**

Les systèmes d'augmentation spatiaux ou SBAS pour "Space Based Augmentation System" sont des systèmes de radionavigation par satellites destinés à compléter les systèmes GNSS pour fournir conjointement des performances supérieures en termes de précision de positionnement, de disponibilité, continuité du service et d'intégrité des informations fournies. Ces systèmes permettent la transmission des messages de corrections différentielles et d'intégrité pour les satellites de navigation qui sont en vue par un réseau de stations de référence. La description de ces messages sera l'objetif de chapitre suivant.

# **Chapitre III**

# **Décodage des messages EGNOS**

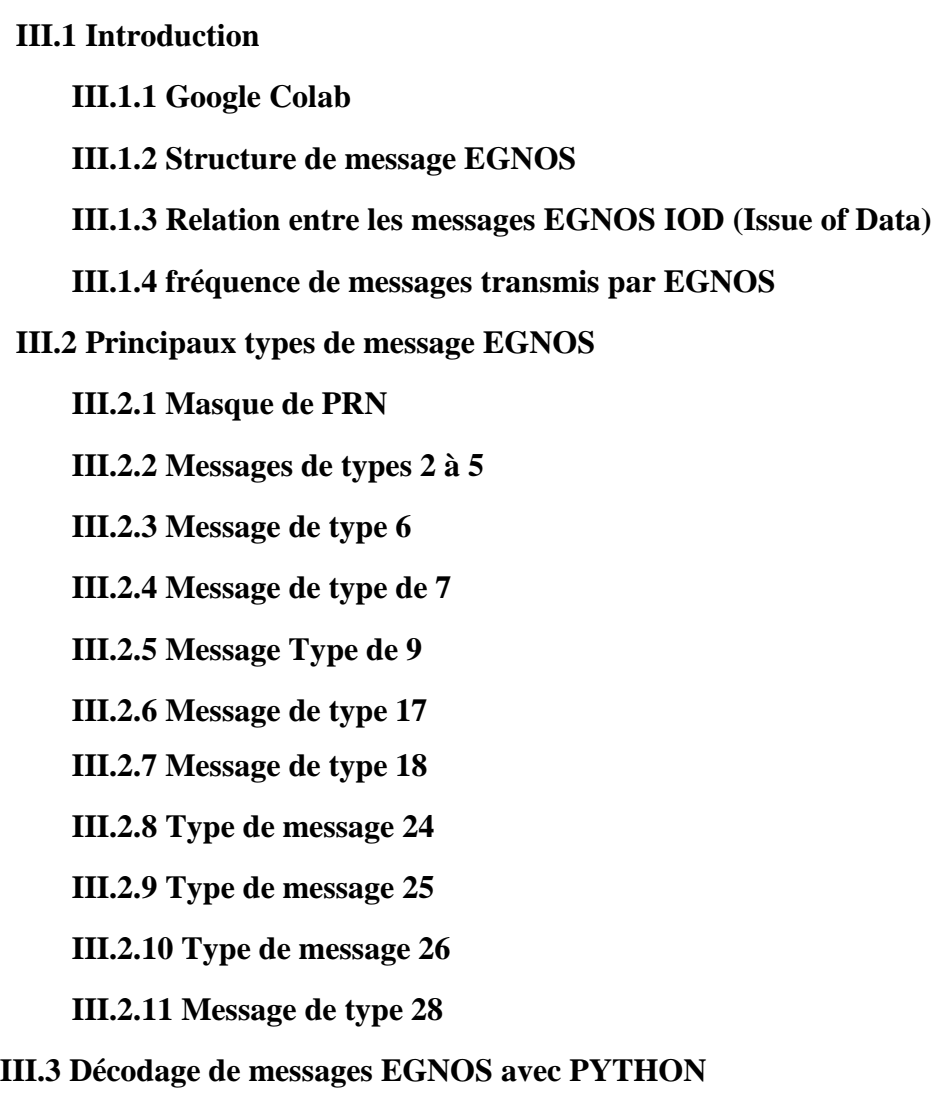

 **III.3.1 Décodage du message Type 1**

 **III.4 Conclusion**

#### **III.1 Introduction**

Le système SBAS est constitué de plusieurs stations terrestres couvrant une région du globe pour collecter les informations provenant des satellites GNSS. Ces informations brutes (Raw data) sont transmises à un centre de traitement qui calculera les corrections spécifiques pour chaque satellite. Les corrections sont assemblées dans une structure de message bien définie. Ensuite, les messages sont transmis aux satellites géostationnaires (GEO). Finalement, ces satellites GEO retransmettent ces messages aux usagers sans aucun traitement supplémentaire via un signal codé de façon similaire aux signaux GPS. Le but de ce chapitre est de présenter les principaux messages transmis par le système EGNOS ainsi que les outils utilisés pour décoder ces messages, ce chapitre termine par le décodage des principaux messages nécessaires pour améliorer la précision.

#### **III.1.1 Google Colab**

Google Colab ou Colaboratory est un service Cloud, offert par Google (gratuit), basé sur Jupyter Notebook et destiné à la formation et à la recherche dans l'apprentissage automatique. Cette plateforme permet d'entraîner des modèles de Machine Learning directement dans le cloud, sans donc avoir besoin d'installer quoi que ce soit sur notre ordinateur à l'exception d'un navigateur. Il offre les avantages suivants :

- Aucune configuration requise
- Accès gratuit aux GPU
- Partage facile

En fait, Colab exploite les mêmes fonctionnalités de collaboration des autres éléments de la G Suite : Sheet, Slide, Docs, etc. Il fonctionne sur les serveurs Google et vous n'avez rien à installer. De plus, les documents Colab (Jupyter Notebook) sont enregistrés directement votre compte Google Drive. La manipuler des fichiers consiste en deux étapes :

- **1.** files.upload renvoie un dictionnaire des fichiers qui ont été importés. La clé du dictionnaire est le nom du fichier importé, la valeur correspond aux données des fichiers importés.
- **2.** files.download fait une requête au navigateur pour qu'il télécharge un fichier.

#### **III.1.2 Structure de message EGNOS**

Le signal SBAS est défini par les standards de la Commission technique de l'aéronautique RTCA (Radio Technical Commission for Aeronautics). Ces spécifications sont décrites par le document Minimum Operational Performance Standards for Global Positioning System / Wide Area Augmentation System Airborne Equipment (MOPS).

Le système EGNOS diffuse ses messages sur la bande L1 (1575.42 MHz) à un débit de 250 bits par seconde. Il utilise la même modulation que celle du GPS, mais avec un débit 5 fois plus élevé. Donc à chaque seconde un message de 250 bits est à la disposition de l'utilisateur sous le format suivant :

- préambule : Il s'agit d'un champ unique de 24 bits, réparti sur trois mots successifs. La séquence du préambule (en trois mots consécutifs) est 01010011 (83) - 10011010 (154) - 11000110 (198). On l'assure que le début du préambule est synchrone avec une soustrame GPS de 6 secondes. Ainsi, le préambule permet au récepteur d'obtenir la synchronisation de trame (pendant la phase d'acquisition).
- Identificateur de type de message : Il s'agit d'un champ de 6 bits, qui permet jusqu'à 64 messages différents (identificateurs 0 à 63). Selon le type de message, les informations incluses dans le champ Données ont une signification différente. Même si 64 messages de type sont disponibles, seuls 20 sont actuellement définis.
- Champ de données : Il contient différentes corrections et informations d'intégrité qui dépendent du type de message (212 bits de correction actuel d'EGNOS).
- Informations sur la parité : Les 24 bits de la fin du message (bits de parité CRC) fournissent la protection contre la rafale et l'erreur aléatoire.

Cette structure est donnée par la figure III.1.

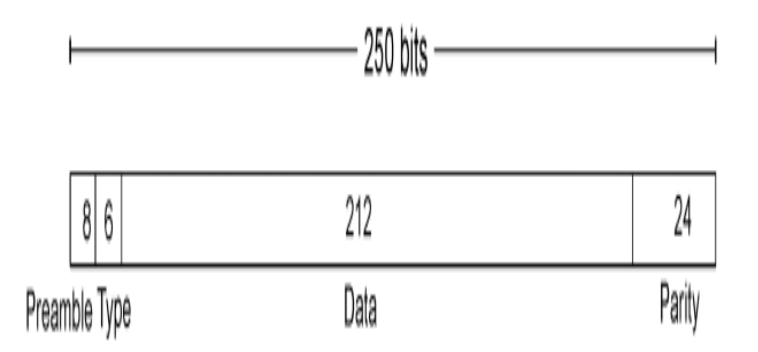

Figure III.1 Structure des Messages

Un total de 63 types de messages sont transmis, mais pour l'instant seulement 20 sont définis et 18 sont utilisés par EGNOS **[Jimenez-BAÑOS D.et all 2011].**

Chaque type de message diffusé est associé à une durée de rafraîchissement maximale qui doit respecter par le système dans le signal transmis. Et également définir une période de validité qui doit être appliquée par l'utilisateur et qui peut dépendre de l'application **[ESA, 2011].** Une brève description de ces messages avec ces durées de rafraichissement sont fournies par le tableau III.1.

| <b>Types</b>     | Données contenues                                   | Durée de rafraichissement (s) |
|------------------|-----------------------------------------------------|-------------------------------|
| $\boldsymbol{0}$ | Mode de test SBAS                                   | 6                             |
|                  | Masque des PRN                                      | 120                           |
| $2$ à 6, 24      | <b>UDREI</b>                                        | 6                             |
| $2$ à 5, 24      | Corrections rapides                                 |                               |
| 24, 25           | <b>Correction lentes</b>                            | 120                           |
| 9                | Paramètres de position du satellite (éphéméride)    | 120                           |
| 7                | Facteur de dégradation pour les corrections rapides | 120                           |
| 10               | Paramètres de dégradations                          | 120                           |
| 18               | Masque de la grille ionosphérique                   | 300                           |
| 26               | Corrections ionosphériques                          | 300                           |
| 12               | Temps UTC SBAS                                      | 300                           |
| 17               | Paramètres de position des satellites (Almanach)    | 300                           |
| 27               | Message de service                                  | 300 (si utilisé)              |

Tableau III.1 Durée de rafraichissement et périodes de validité des messages SBAS

D'après ce tableau on remarque bien que les corrections ionosphériques sont les plus longues à obtenir, il est possible d'avoir une solution SBAS complète après 300 seconds en moyenne. Toutefois, il est possible d'utiliser les corrections au fur et à mesure qu'elles sont reçues, ce qui permet d'améliorer les performances plus rapidement.

#### **III.1.3 Relation entre les messages EGNOS IOD (Issue of Data)**

Les messages SBAS sont répartis en 15 différents types comme présenté au tableau précédent. La première étape lors de la réception d'un nouveau message est de vérifier s'il est bien associé à l'ensemble des messages déjà reçus. La majorité des messages contiennent un paramètre (IOD – Issue Of Data) permettant de manipuler en cohérence les différentes informations.

Le principal IOD est celui du masque PRN (IODP) qui permet d'identifier le masque PRN en cours. L'IOD des éphémérides (IODE) permet d'associer les corrections lentes en cours aux bonnes éphémérides du système GPS, GLONASS ou autres. L'IOD des corrections rapides (IODF) permet d'identifier les corrections rapides en cours. Puis, l'IOD ionosphérique (IODI) permet d'identifier le masque de la grille ionosphérique en cours **[Guay J-C., 2010].** La figure III.2 présente les différentes relations des IOD.

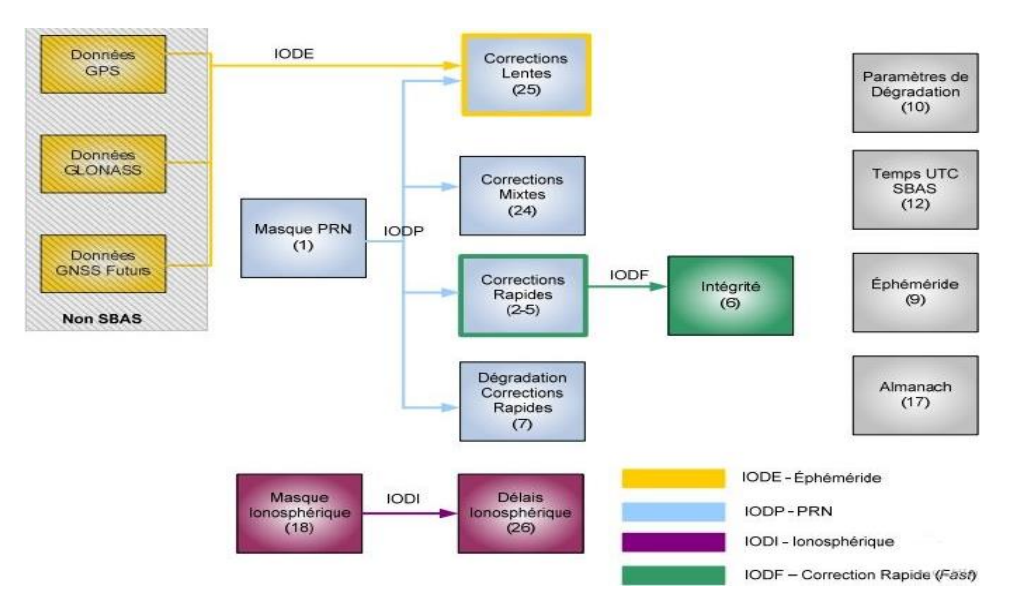

Figure III.2 Relations des IOD des messages SBAS

#### **III.1.4 fréquence de messages transmis par EGNOS**

Les messages 1-5, 18, 24, 25, et 26 contiennent des corrections nécessaires pour obtenir une meilleure précision de positionnement. Ces corrections peuvent être classées en trois types : corrections rapides sur l'observation de distance (MT 2 à MT 5, et MT 24), corrections lentes sur l'éphéméride (MT 24, et MT 25) et corrections ionosphériques (MT 18, et MT 26).

Notre application, consiste en premier lieu de calculer la répétition des messages transmis et en deuxième lieux le décodage des messages utilisées pour l'amélioration de précision du positionnement. Le calcul est effectué à partir d'un programme écrit par **PYTHON**, le programme est présenté par la figure III.3 et III.4.

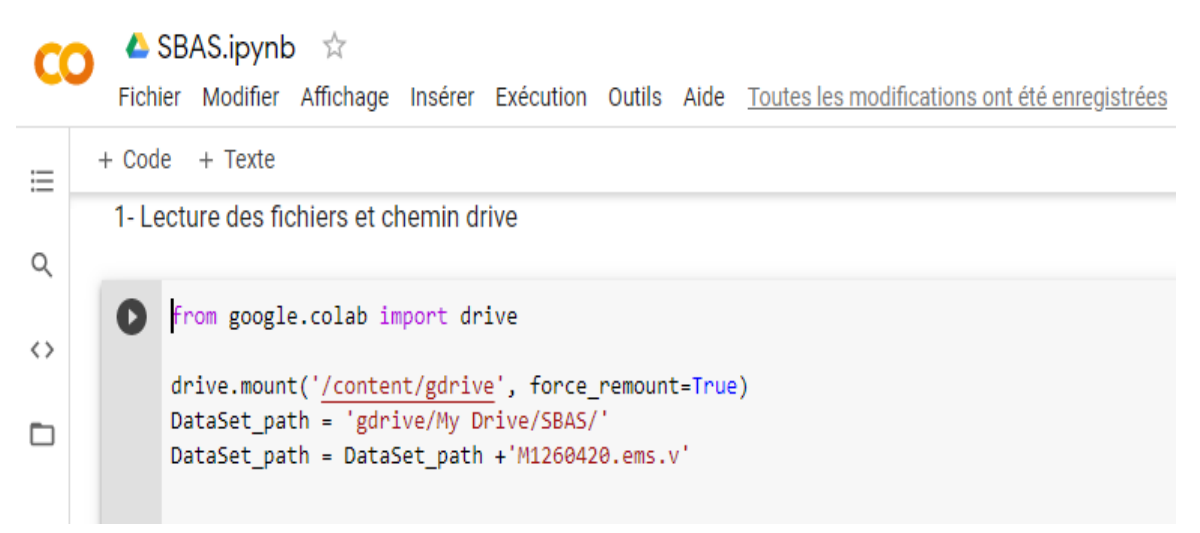

Figure III.3 Débit de programme

```
elif Type == 6:Type6count= Type6count + 1
elif Type == 7:Type7count = Type7count + 1elif Type == 9:
  Type9count = Type9count + 1elif Type == 10:
  Type10count = Type10count + 1
elif Type == 12:
  Type12count = Type12count + 1
elif Type == 17:
  Type17count = Type17count + 1
elif Type == 18:
  Type18count == Type18count + 1
```
Figure III.4 Programme de calcule la répétition de chaque type

La figure III.5 donne le pourcentage des messages transmis par EGNOS obtenu à partir d'un programme écrit en **PYTHON**, ces messages sont provenant du PRN 126, le 12 février 2020**.** 

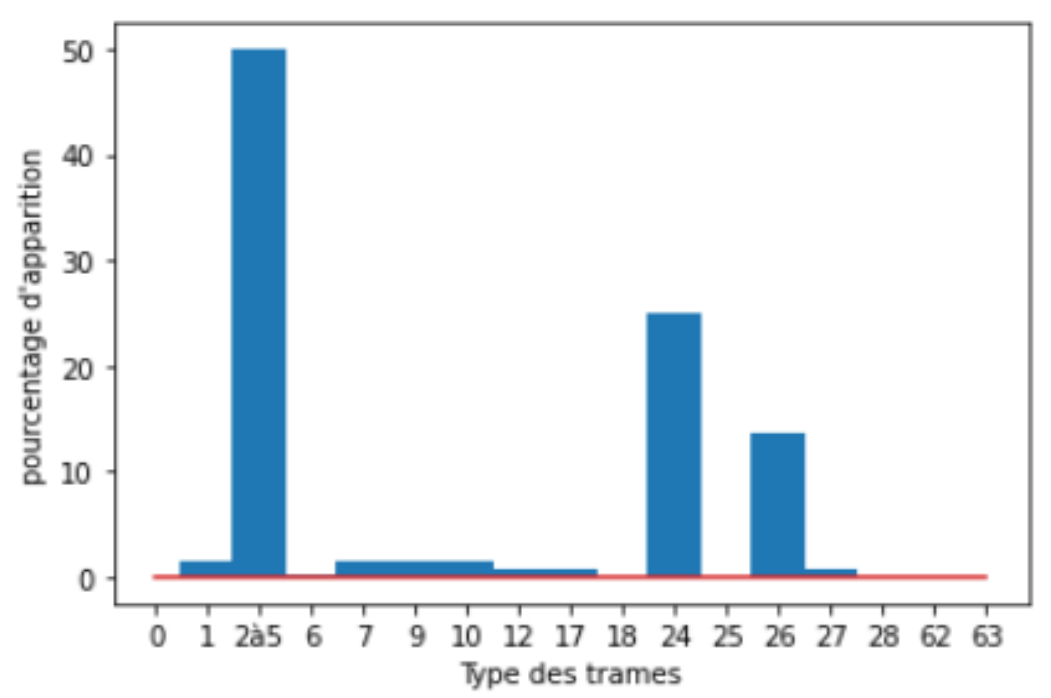

Figure. III.5. Distribution des messages transmis par le satellite GEO 126, le 10 février 2020

D'après ce diagramme, On remarque bien que les messages 2, 3 et 4 reviennent très fréquemment. Ces messages représentent environ 50 % des messages transmis. Les 50 % restant sont distribués sur les autres messages.

#### **III.2 Principaux types de message EGNOS**

#### **III.2.1 Masque de PRN**

Le système SBAS est conçu de manière à corriger les mesures de 52 satellites des différentes constellations. Le masque PRN permet d'associer l'une des 52 corrections à un satellite donné.

SBAS peut être associé jusqu'à 210 satellites [Tableau III.2]. A chaque satellite GPS, ainsi qu'à chaque satellite EGNOS est attribué un numéro PRN unique, correspondant à un code pseudoaléatoire (Pseudo Random Noise), qui permet son identification par l'utilisateur.

Cette identification est donnée par le message type 1 (MT1), qui contient les informations appelées « masque PRN ». Ce masque permet d'optimiser la taille des messages EGNOS en indiquant à quel satellite (PRN) seront rattachées les informations contenues dans les autres messages qui le suivent. L'application des corrections s'effectue par L'IODP, qui indique l'applicabilité du masque aux corrections contenues dans les messages auxquels le masque s'applique.

| Bits du masque PRN | Constellations     |
|--------------------|--------------------|
| $1 - 37$           | <b>GPS</b>         |
| 38-61              | <b>GLONASS</b>     |
| 62-119             | <b>GNSS</b> Futurs |
| 120-138            | <b>SBAS</b>        |
| 139-210            | Futur              |

Tableau III.2. Masque PRN

## **III.2.2 Messages de types 2 à 5**

Les messages de type 2, 3, 4 et 5 contiennent des corrections rapides et des valeurs UDRE (User *Differential Range Error Indicator*), ces messages sont diffusés pour corriger les erreurs qui varient rapidement. Lorsque. Le type de message 2 comprend les informations relatives aux 13 premiers satellites en masque. Le type de message 3 contient des informations relatives au 14ème au 26ème satellite dans le masque et ainsi de suite. Si le nombre de satellites dans le masque est inférieur à 40, le type de message 5 ne sera pas utilisé. Si le nombre de satellites dans le masque est inférieur à 26, le type de message 4 ne sera pas diffusé. Enfin, s'il y a moins de 6 satellites à allouer dans le dernier message de correction rapide, ce message de type 2 à 5 peut être remplacé par un message de type 24. La structure et les informations transmis par ces messages sont présentées par la figure III.6.

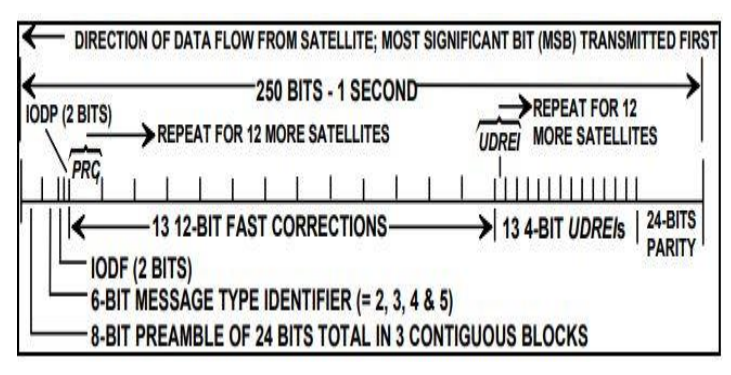

Figure III. 6 Format des messages MT 2 à 5 (Corrections rapides)

Le message contient un IODP, un IODF, 13 corrections rapides (PRCf – *Pseudo Range Faste Correction*) et 13 indicateurs d'erreurs (UDREI – *User Differential Range Error Indicator*). Lorsque l'IODP du message correspond à celui du masque PRN, les corrections d'orbites et d'horloges peuvent être appliquées, ces indicateurs sont présentés dans le tableau ci-dessous :

| <b>UDREI</b>                | sigma  | <b>UDREI</b> | sigma                   |
|-----------------------------|--------|--------------|-------------------------|
| $\theta$                    | 0.0520 | 8            | 2.5465                  |
|                             | 0.0924 | 9            | 3.3260                  |
| $\mathcal{D}_{\mathcal{L}}$ | 0.1444 | 10           | 5.1968                  |
| 3                           | 0.2830 | 11           | 20.7870                 |
| $\overline{4}$              | 0.4678 | 12           | 230.9661                |
| 5                           | 0.8315 | 13           | 2078.695                |
| 6                           | 1.2992 | 14           | satellite not monitored |
| 7                           | 1.8709 | 15           | do not use satellite    |

Tableau III. 3 Indicateur de précision UDREI

#### **III.2.3 Message de type 6**

Le type de message 6 contient les informations d'intégrité pour 51 satellites, qui est le nombre maximal de satellites dans le masque PRN. Ce message inclut les IODF $j$  ( $j=2...$  5) et des paramètres d'intégrité (UDREI). Le format de ce message est donné par la figure III.7.

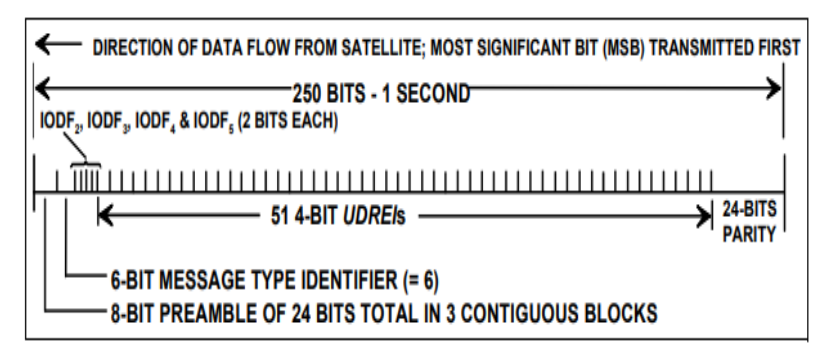

Figure III.7 Format de message type 6

Le type de message 6 peut être utilisé de deux manières différentes. D'une part, il permet aux corrections rapides d'être mises à jour. En mode PA, les valeurs UDREI ont un délai d'attente de 12 secondes, tandis que le délai d'attente pour les corrections rapides est compris entre 12 et 120 secondes, selon les informations envoyées dans le type de message 7. D'autre part, le type de message 6 peut également être utilisé en cas de conditions d'alerte par satellite (même si un seul satellite est en mode alerte). Il est noté que ce message n'inclut pas un IODP et par conséquent le lien vers le masque PRN n'est pas fourni dans le message. Les indicateurs UDRE inclus dans le type de message 6 s'appliquent aux satellites définis dans le dernier masque PRN reçu.

#### **III.2.4 Message de type de 7**

Le système SBAS est conçu de manière à permettre l'utilisation des corrections même si un rafraîchissement est perdu. La dégradation des corrections est corrigée à l'aide du message 7 pour les corrections rapides Le format du type de message 7 est donné par la figure III. 8.

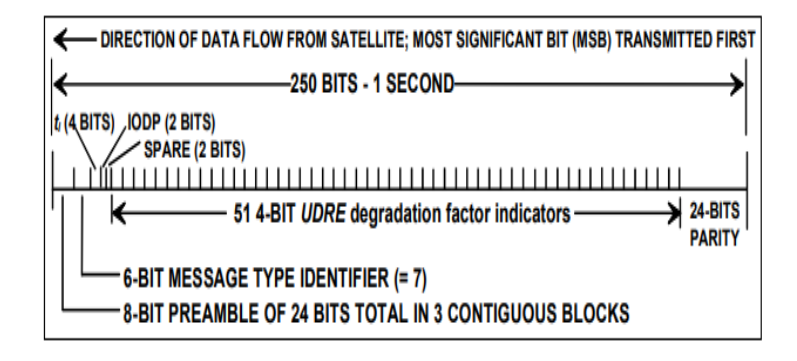

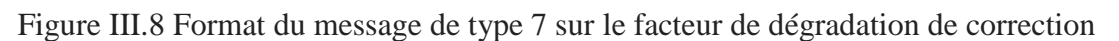

## **III.2.5 Message Type de 9**

Le message type 9 a pour but de fournir les informations permettant la navigation avec les satellites GEO. Ils permettent en effet de disposer respectivement des éphémérides et des almanachs pour ces satellites GEO présentés par la figure III.9.

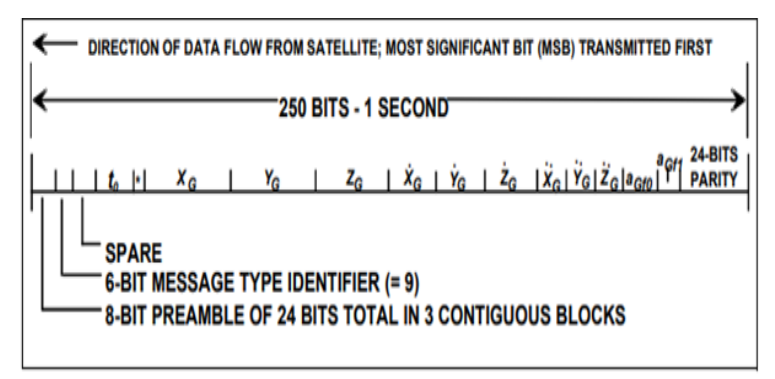

Figure III.9 Format de message type 9 GEO

## **III.2.6 Message de type 17**

Le type de message 17 contient l'almanach pour un plus grand nombre de trois satellites GEO (plus d'un message de ce type peut être diffusé si des almanachs sont fournis pour un plus grand nombre de satellites GEO SBAS). Les almanachs ne fournissent que des informations sur l'état des satellites ainsi que sur leur position approximative. Les informations contenant dans ce message sont données par la figure III.10. Les informations contenues dans les messages de type 17 permet d'informer l'utilisateur de l'existence des satellites GEO, de leur emplacement.

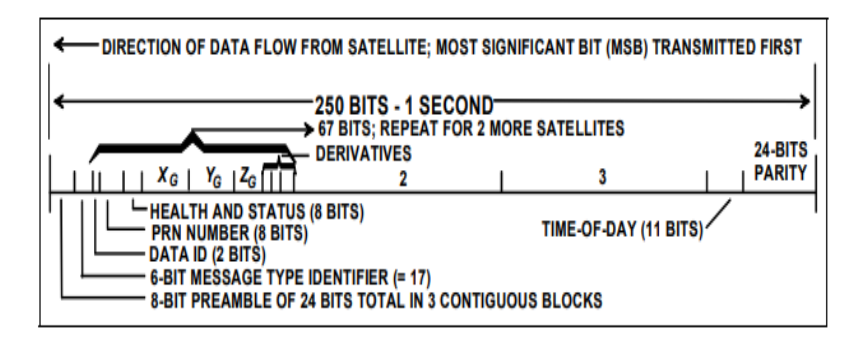

Figure III.10 Format de message type 17 GEO

# **III.2.7 Message de type 18**

Les messages de type 18 incluent le masque d'une bande d'une grille ionosphérique. Chaque message contient les informations de masque d'une bande. Un bit défini sur 1 indique que des informations de correction ionosphérique sont fournies pour cet IGP. En cas de bit égal à zéro, les informations de correction ionosphérique ne sont pas fournies pour cet IGP. Le format de message de type 18 est donné par la figure III. 11.

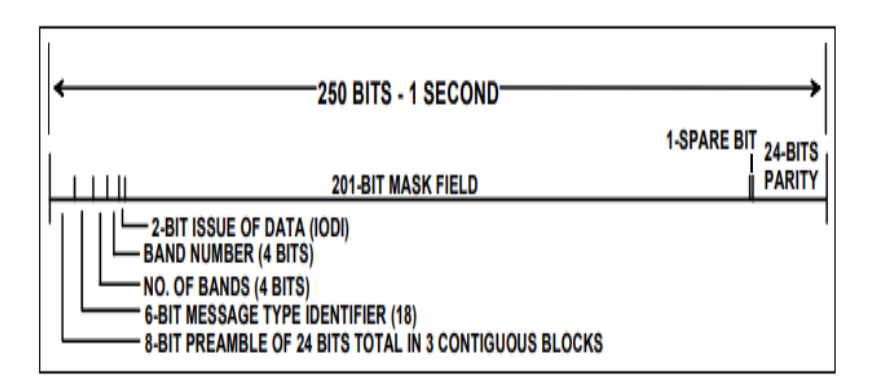

Figure III.11 Format de message MT18 (masque IGP)

# **III.2.8 Type de message 24**

Le type de message 24 contient des corrections rapides et lentes. Le type de message 24 peut être diffusé si le nombre de satellites dans le message de correction rapide (MT 2-5) est inférieur ou égal à 6. La première moitié comprend des corrections rapides pour 6 satellites ou moins tandis que la seconde moitié contient les mêmes informations à long terme correction.

## **III.2.9 Type de message 25**

Le type de message 25 contient des paramètres pour corriger l'erreur d'éphéméride et d'horloge des satellites GPS à variation lente. Les IODE sont utilisés pour relier les corrections à long terme avec les éphémérides utilisées auxquelles les corrections sont calculées.

Les données du e message 25 est divisé en deux parties de 106 bits chacune. Les informations contenues dans chaque moitié de message dépendent du premier bit de la séquence de 106 (nommé Code de vitesse). La structure de ce type de message est donnée par la figure III.12.

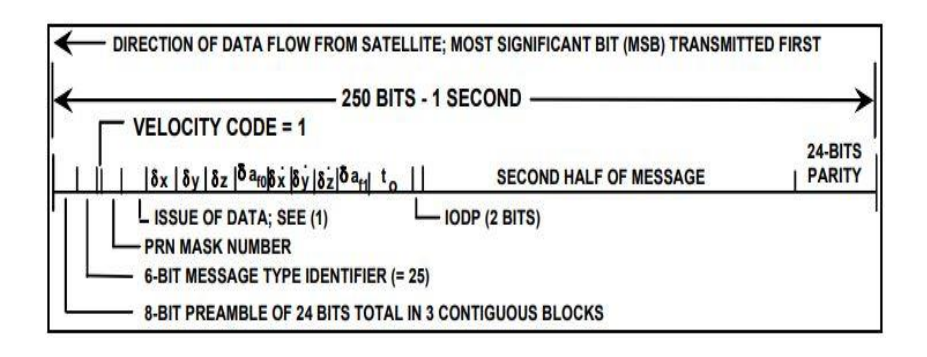

Figure III.12 Format de message MT25 (Corrections lentes)

## **III.2.10 Type de message 26**

EGNOS diffuse des corrections ionosphériques pour chaque IGP (*Ionospheric Grid Point*) et leur précision en termes des indicateurs de précision GIVEI (*Grid Ionospheric Vertical Error Indicator*) sous forme d'une grille ionosphérique de 5°х 5° dans le message type 26 **[Tabti L, 2020].** La structure de ce message est donnée par la figure III.13.

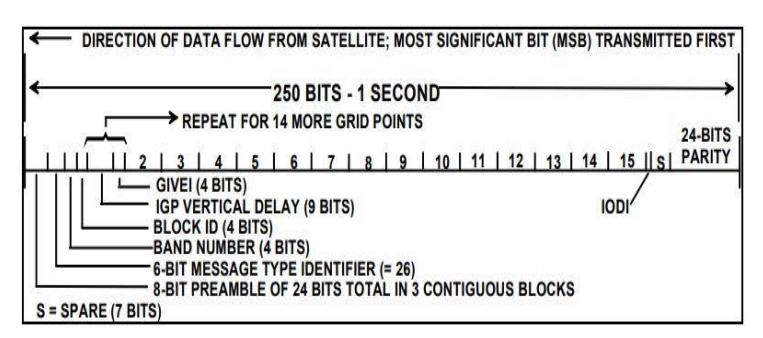

Figure III.13 Format de message MT26 (corrections ionosphériques)

Les messages de type 26 fournissent les corrections de retard ionosphérique (GIVD) et leur précision (sigma GIVE) pour chaque IGP qui sont dans le masque. Ce message contient :

- Un IODI qui permet de synchroniser le masque IGP reçu via le type de message 18 avec les délais ionosphériques ;
- Un numéro de bande ;
- Un numéro de bloc d'identification, varie entre 0 et 13, permettant ainsi la transmission de 201 IGP par bande ;
- 15 délais ionosphériques (GIVD) et un indicateur d'erreur ionosphérique

(GIVEI – Grid Ionospheric Vertical Error Indicator). Ces valeurs et leur précision en mètre sont données par le tableau III. 4.

| <b>GIVEI</b>     | GIVE(m) | Sigma GIVE $(m^2)$ | <b>GIVEI</b> | GIVE(m)       | Sigma GIVE $(m^2)$ |
|------------------|---------|--------------------|--------------|---------------|--------------------|
| $\boldsymbol{0}$ | 0.3     | 0.0084             | 8            | 2.7           | 0.6735             |
| $\mathbf{1}$     | 0.6     | 0.0333             | 9            | 3.0           | 0.8315             |
| 2                | 0.9     | 0.0749             | 10           | 3.6           | 1.1974             |
| 3                | 1.2     | 0.1331             | 11           | 4.5           | 1.8709             |
| $\overline{4}$   | 1.5     | 0.2079             | 12           | 6.0           | 3.3260             |
| 5                | 1.8     | 0.2994             | 13           | 15.0          | 20.7870            |
| 6                | 2.1     | 0.4075             | 14           | 45.0          | 187.0826           |
| $\overline{7}$   | 2.4     | 0.5322             | 15           | Not monitored | not monitored      |

Tableau III. 4 Indicateur de précision des IGP

Les IGP présents dans le masque sont regroupés en blocs de 15 IGP. Ainsi le bloc 0 contient les données pour les 15 premiers IGP activés dans le masque et ainsi de suite.

Comme seulement 15 IGP tiennent dans le type de message 26 pendant ce temps chaque bande ionosphérique a jusqu'à 201, les bandes sont divisées en blocs. Chaque bloc contient 15 IGP. Le bloc 0 contient les corrections pour les 15 premières IGP dans le masque (pas dans la bande), le bloc 1 contient la correction pour 16 à 30 IGP dans le masque ... Chaque bande est donc divisée en un maximum de 14 blocs (il est possible et normal d'être divisé en moins de blocs car un SBAS n'est pas capable d'observer une bande entière). Un exemple de masque de point de grille ionosphérique est donné par la figure III.14 **[Tabti L., 2020].**

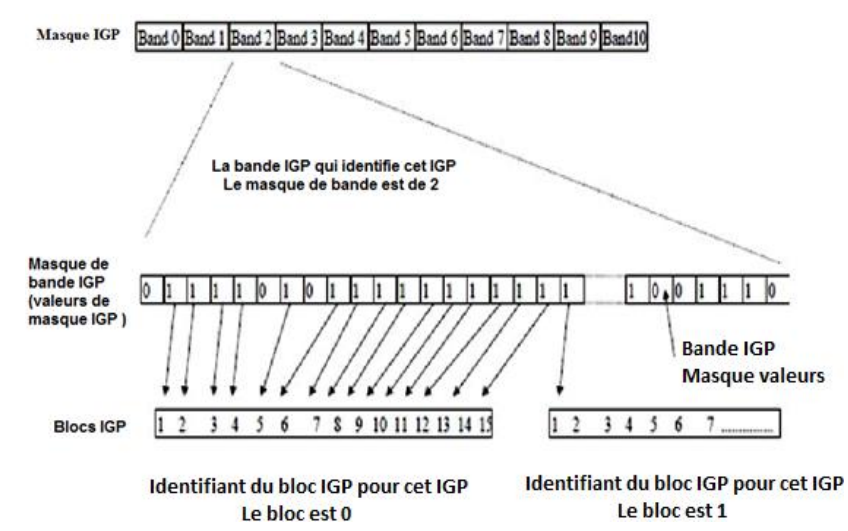

Figure III.14 Masque de la grille ionosphérique

#### **III.2.11 Message de type 28**

Il s'agit d'un message facultatif inclus dans les dernières versions des normes, mais il n'est pas pris en compte dans la base de référence d'EGNOS pour le moment.

Le message de type 28 est diffusé pour fournir la matrice de covariance relative pour l'erreur d'horloge et d'éphéméride. Chaque matrice de covariance est mise à jour dans le même ordre que les corrections à long terme. Il s'agit d'une extension des informations contenues dans l'UDRE, spécifie la confiance de correction en fonction de l'emplacement de l'utilisateur. Ce message donc permet d'offrir une disponibilité à l'intérieur et à l'extérieur de la zone de service.

#### **III.3 Décodage de messages EGNOS avec PYTHON**

L'objectif de ce travail est de mettre en œuvre des algorithmes PYTHON qui permettent de décoder les messages EGNOS afin de lire l'information de chaque type de message. Pour atteindre cet objectif, les messages EGNOS sont utilisés comme source de données primaire, pour valider le programme développé par PYTHON. L'outil SBAS TeACHER V2.1 développé par l'Agence Spatial Européenne (ESA) est utilisé, ce logiciel permet de décoder chaque message transmis par EGNOS, l'interface de ce logiciel est donnée par la figure III. 15.

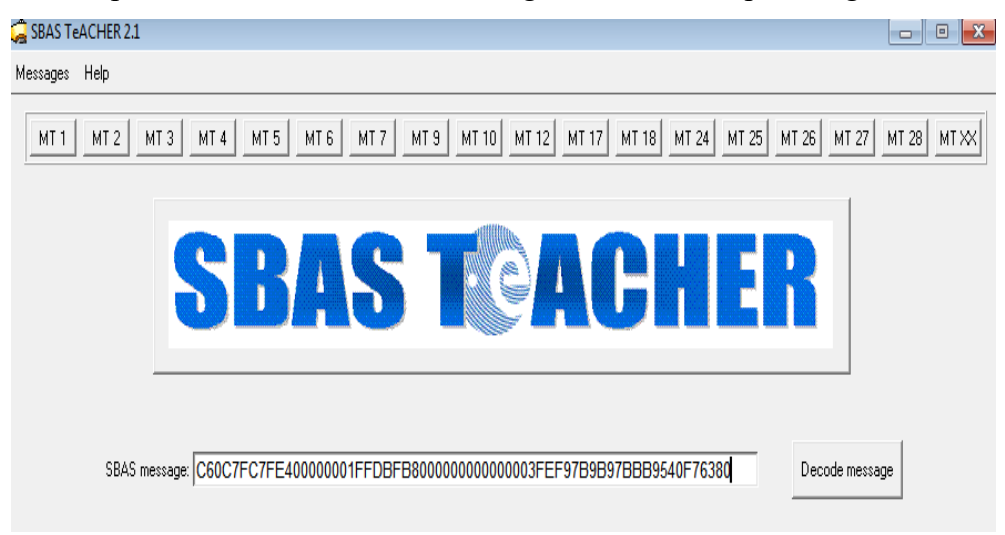

Figure III.15 Interface di logiciel SBAS TeACHER

Les corrections EGNOS sont archivées en fichier de format brut RINEX-B de 24 heures et peuvent être téléchargées à partir du site du Centre National d'Études Spatiales CNES (*<ftp://serenad-public.cnes.fr/>*). Le message brut d'EGNOS est en format hexadécimal, pour comprendre le contenu de ces messages, il faut les décoder, un exemple de ce fichier est donné par la figure III.16.

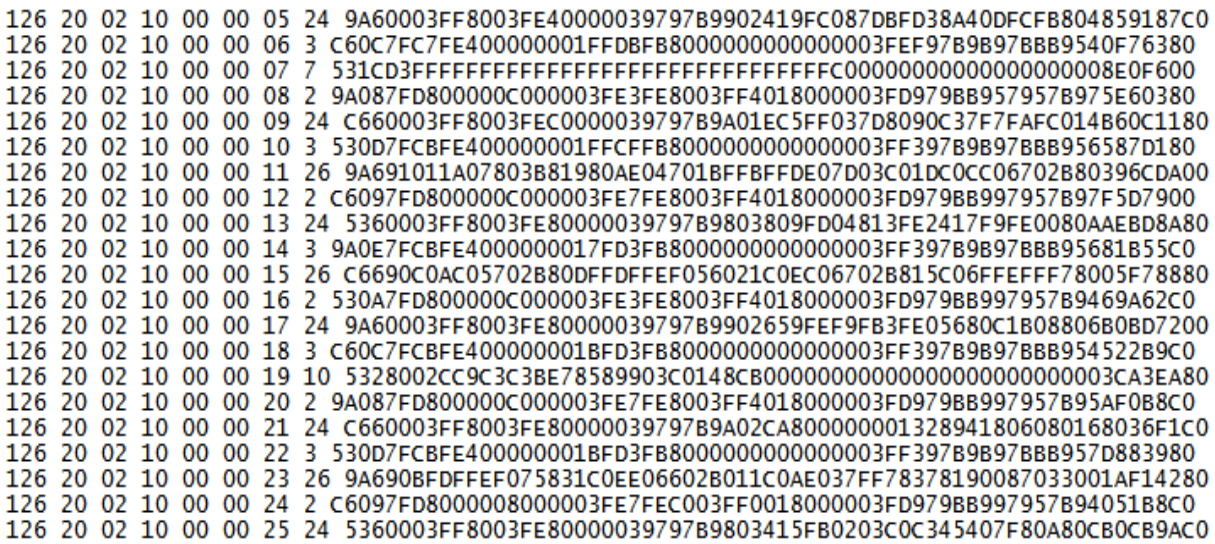

Figure III.16 Raw message transmis par EGNOS le 10 février 2020 par le GEO 126

PYTHON est une plate-forme de développement. PYTHON est un calcul numérique environnement qui permet la matrice manipulations, mise en œuvre d'algorithmes, création de différentes interfaces utilisateur graphiques tout en fournissant de nombreuses autres ingénieries et développer une application PYTHON simple qui décode les messages EGNOS et extraire ensuite les informations nécessaires pour calculer les niveaux de protection qui est le objectif principal des utilisateurs d'EGNOS. Dans le présent document, l'attention sera concentrée sur les types de messages (MT1, MT2-5, MT18 et MT26.).

**III.3.1 Décodage du message Type 1**

La sélection d'un nouveau masque PRN (qui est peu fréquent) dépend de l'IODP à 2 bits pour indiquer l'applicabilité du masque aux données de corrections et d'intégrité contenue dans les messages suivants. Le contenu de données de MT 1 est indiqué dans le tableau III.5 suivant.

| Paramètre       | Position de bit | Nombre de bit |
|-----------------|-----------------|---------------|
| PRN mask        |                 | 210           |
| <b>IODP PRN</b> | 210             |               |

Tableau III. 5 Message de type 1

La première étape consiste à lire le message type 1 qu'il décrite sur la figure ci-après III.17.

```
elif Type == 1:
    Type1count= Type1count + 1print("Decodage Message Type 1: ")
   Msg = A[8]print(Msg)
```
Figure III. 17 Lecture du message à partir du fichier RINEX-B du système EGNOS

Ensuite ; nous décomposons le message selon la forme de la trame data de message EGNOS en changeant à chaque fois le même paramètre jusqu'à ce que nous puissions identifier les bits qui définissent ce paramètre spécifique, tel qu'il décrite sur la figure III. 18.

```
elif Type == 1:
   Type1count= Type1count + 1
   print("Decodage Message Type 1 : ")
   Msg = A[8]print(Msg)
   preambule = Msg[0:2].<br>print("preambule : " + str(preambule ))
   TypeId =int(Msg[2:4], 16)TypeId = TypeId >> 2
   print("TypeId : " + str(TypeId ))
   PRNmask1 = bin(int(Msg[3], 16))PRNmask1 = int(PRNmask1[slice(len( PRNmask1) -2, len( PRNmask1))],2)
   PRNmask2= int(Msg[4:56],16)
   print("PRNmask :" + str(PRNmask1 + PRNmask2))
   IODPPRN = int(Msg[56], 16)IODPPRN = IODPPRN >> 2print("IODPPRN : " + str(IODPPRN))
   BitParity = int(Msg[58:64], 16)print("BitParity : " + str(BitParity ))
```
Figure III.18 Décodage de message type 1.

```
Decodage Message Type 1 :
preambule : C6
TypeId : 1PRNmask: 308525827012866861006820671350493255249631279125932525173604355
IODPPRN : 1
BitParity : 4985088
            \overline{a}
```
Figure III.19 Résultats obtenue par le programme 'décode MT1' écrit par PYTHON

Pour valider notre programme, le même message est décodé par le SBAS TeACHER

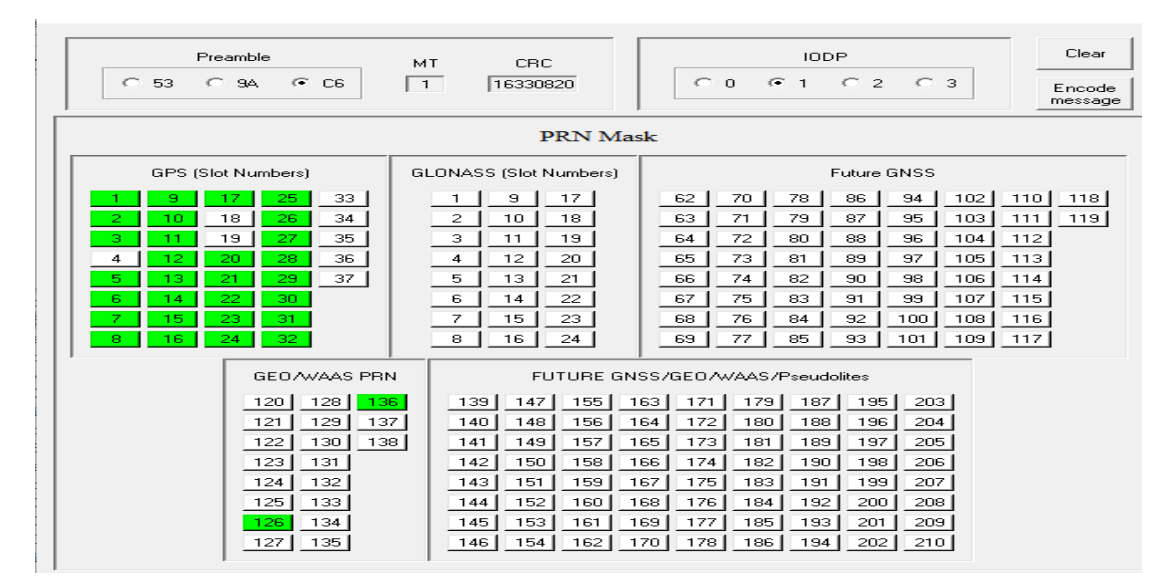

Figure III.20 Message type 1 décodé par SBAS TeACHER

#### **III.3.2 Décodage du message Type 2\_5**

Le contenu de données de MT 2\_5 est indiqué dans le tableau III.6 suivant.

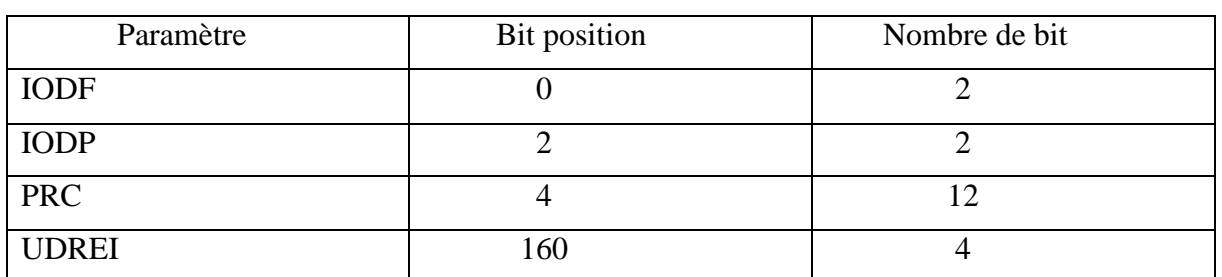

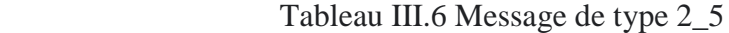

```
print("Decodage Message Type 2_5 : ")
 Msg = A[8]print(Msg)<br>preambule =Msg[0:2]<br>print("preambule : " + str(preambule ))<br>TypeId = int(Msg[2:4], 16)<br>TypeId = TypeId >> 2<br>print("TypeId : " + str(TypeId ))<br>IODF= bin(int(Msg[3],16))
  print(Msg)
 print( Typeia : + str(Typeia ))<br>
IODF= bin(int(Msg[3],16))<br>
IODF = IODF[slice(len(IODF) -2, len(IODF))]<br>
print("IODF :" + str(int(IODF,2)))
 \begin{array}{l}\n\text{TOP} = \text{int(Msg[4],16)} \\
\text{TOP} = \text{TOP} \rightarrow 2 \\
\text{print("TOP : " + str(IODP))} \n\end{array}PRC = bin(int(Msg[4], 16))<br>PRC = PRC[slice(len(PRC) -2, len(PRC))]print("PRC : " + str(int(PRC,2)))<br>BitParity = int(Msg[58:64], 16)print(" BitParity : " + str( BitParity ))
```
Figure III.21 Décodage de message type 2\_5

Decodage Message Type 2 5 : 9A0E4000003FF3FD4000003FD7FB800800000003FFFB957B957BBB98E3EF200 preambule : 9A TypeId : 3  $TOP: 2$  $IODP : 1$  $PRC : 0$ BitParity : 4125184

Figure III.22 Résultats obtenue par le programme 'décode MT2\_5' écrit par PYTHON

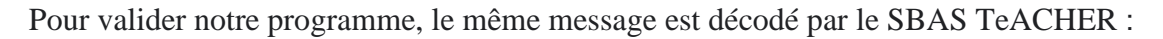

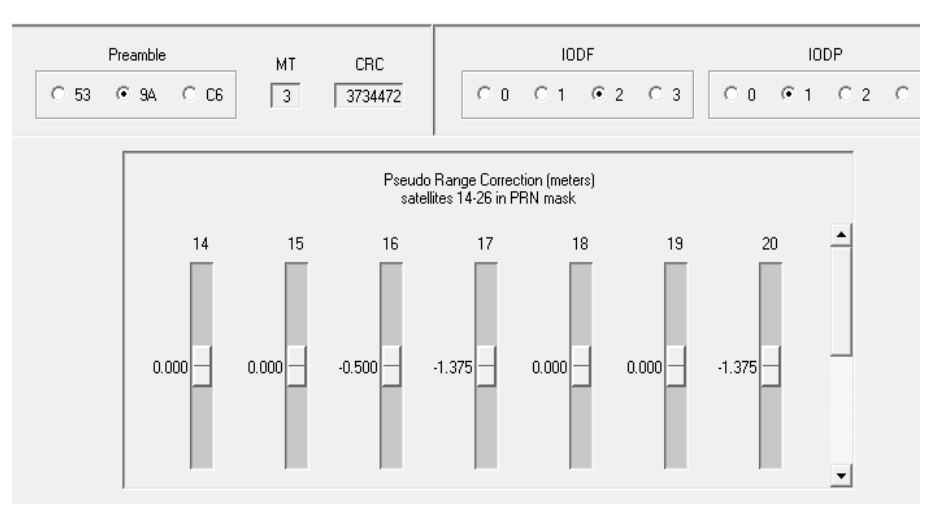

Figure III.23 Message type 2\_5 décodé par SBAS TeACHER

#### **III.3.3 Décodage du message Type 6**

Le contenu de données de MT 6 est indiqué dans le tableau III.7 suivant.

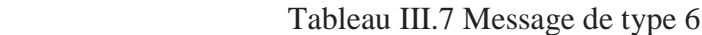

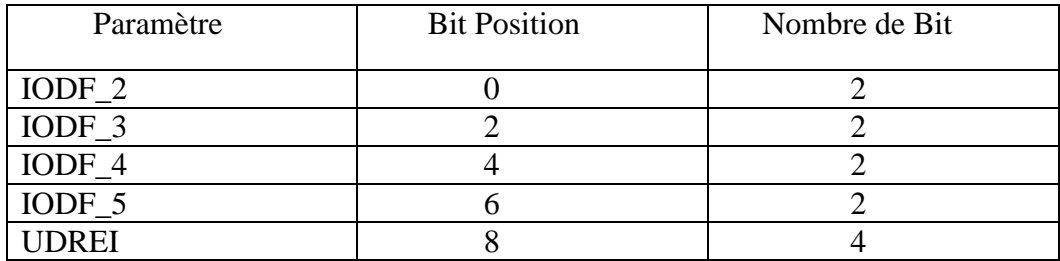

```
Decodage Message Type 6 :
C6198DBBBB957BD7BA1D7B979BBB955B9B9BBBBBBBBBBBBBBBBBBBBB929BE280
preambule : C6
TypeId : 6
IODF2 :1
IODF3 :2
IODF4:0
IODF5 :3
UDREI :5
BitParity : 10216064
```
Figure III.24 Résultats obtenue par le programme 'décode MT2\_5' écrit par PYTHON

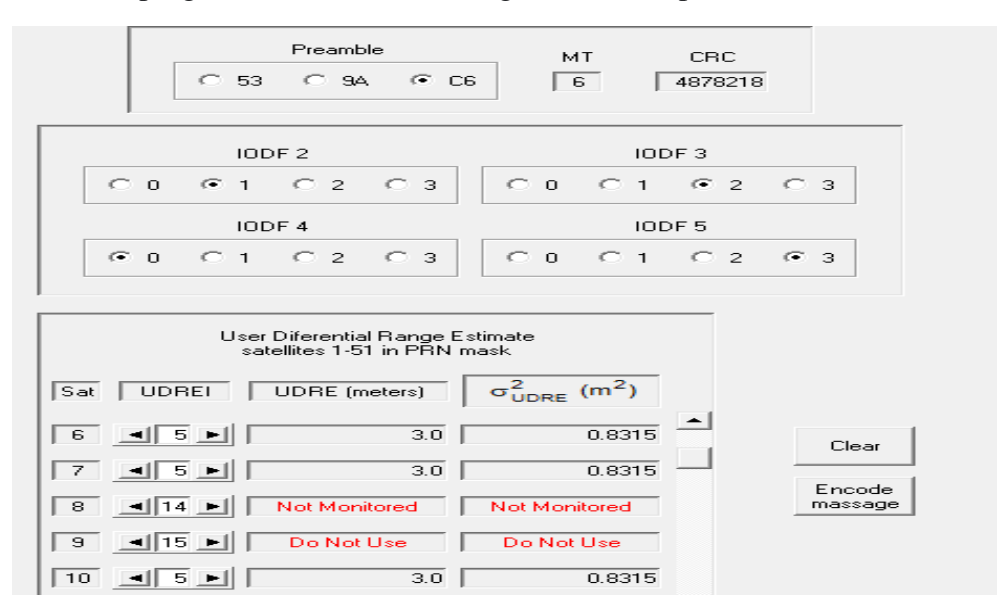

Pour valider notre programme, le même message est décodé par le SBAS TeACHER :

Figure III.25 Message type 6 décodé par SBAS TeACHER

#### **III.4 Conclusion**

L'objectif de ce chapitre est de présenter les messages transmis par EGNOS pour améliorer la précision du GPS ainsi que l'intégrité des informations. Afin d'obtenir une position améliorée par rapport au GPS uniquement, le processus de l'amélioration du signal GPS par EGNOS consiste à :

- 1. Décoder et appliquer les informations de corrections rapides diffusées par les messages du type 2 à 5 et 24 correspondants aux satellites sélectionnés par le message du type 1. Il faut aussi vérifier si les corrections peuvent être appliquées au satellite, si celui-ci n'est pas surveillé ou si une défaillance sur un satellite particulier est indiquée par le système.
- 2. Décoder et appliquer les corrections lentes diffusées par les messages du type 24 et 25.
- 3. Décoder et appliquer les corrections ionosphériques, diffusées par le message du type 26 pour la grille ionosphérique définie dans le message du type 18, si elles sont disponibles.

Le programme développé dans notre étude écrit par PYTHON, permet de décoder et extraire les informations nécessaires pour améliorer la précision d'une position calculé uniquement par GPS.

#### **CONCLUSION GENERALE**

.

Le positionnement par GPS reste d'un intérêt majeur notamment avec l'émergence des systèmes d'augmentation et des services de correction différentielle en temps réel à large couverture.

Le système différentiel par satellite EGNOS est disponible aujourd'hui presque dans toute l'EUROPE et dans une grande partie de l'Afrique du nord. Ce service ne demande pas du matériel spécifique, mais un seul récepteur GPS peut capter les deux signaux GPS et EGNOS, en plus il est gratuit.

Ce type de services connaît de plus en plus de succès dans différents domaines d'applications (les SIG, la cartographie les applications agricoles..). Leurs avantages sont la portée qui est très longue et la continuité. Mais l'inconvénient majeur de cette technologie réside dans la difficulté de recevoir les signaux des satellites géostationnaires dans certaines régions de latitudes élevées et certains environnements difficiles (zones urbaines).

EGNOS transmet des messages codés qui nécessitent d'être décodés afin de déterminer des paramètres nécessaires pour améliorer la précision et de borner son erreur.

A terme de ce travail nous avons atteint notre objectif qui est de décoder les messages transmis par le système EGNOS, le décodage est effectué par des programmes écrit par PYTHON et comparé avec le logiciel SBAS TeACHER de l'ESA.

Le programme développé dans notre étude écrit par PYTHON, permet de décoder et extraire les informations nécessaires pour améliorer la précision d'une position calculé uniquement par GPS.

Les perspectives de ce travail consistent à appliques les messages décodés sur une position calculée par GPS uniquement.

#### **RFERENCES BIBLIOGRAPHIQUES**

**Bureau J., 2012** : Définition et analyse statistique d'une mesure d'intégrité pour données GPS/EGNOS. Thèse de doctorat, Université Toulouse 3 Paul Sabatier.

**Moha EL., Mohamed ST., 2010 :** Etude des Potentialités du DGPS en Temps Réel avec Solution Omnistar pour des Fins de Géo-Localisation.

- **Capderou M., 2012 :** *Satellites : de Kepler au GPS*. ISBN-13: 978-2-287-99049-6. Springer-Verlag France, Paris 2012.
- **Chen X., Parini CG., Collins B., Yao Y. and Rehman MU., 2012:** *Antennas for global navigation satellite systems*. Electronic book. ISBN 978-1-119-99367-4. Published by John Wiley & Sons, Ltd. United Kingdom.

**Cyril L., 2016 :** Contribution à l'évaluation de la sécurité de systèmes de localisation ferroviaires basés sur les GNSS par la formalisation des concepts d'intégrité étendue, thése de doctorat, université de Lille.

**ESA. 2011.** GUIDE EGNOS, à l'usage des Développeurs d'Applications. Commission Européen, ED 2.0.

- **Eurocontrol, 2003:** *Technical Notes on SBAS*; Doc No: PEG-TN-SBAS, Issue: I, Project: PEGASUS.
- **Faurie .F, 2011 :** Algorithmes de contrôle d'intégrité pour la navigation hybride GNSS et systèmes de navigation inertielle en présence de multiples mesures satellitaires défaillantes ; thèse de doctorat, Université de Bordeaux.
- **Georges G., 2016** : *Algorithmes de calcul de positions GNSS bases sur les méthodes des moindres carrés avancées*. Thèse de doctorat. Université de Technologie de Belfort-Montbéliard.
- **Guay J-C., 2010 :** *Récepteur SBAS-GNSS logiciel pour des applications temps-réel*. Maîtrise en génie électrique. Université du Québec.
- **ICAO, 2019 :** *Guidance on GNSS implementation in the mid region*. Report of the ninth meeting of CNC sub-group CNS SG/9-WP/12. Cairo, Egypt.
- **Jeffrey C., 2010:** *An introduction to GNSS; GPS, GLONASS, Galileo and Global Navigation Satellite Systems*. First edition. ISBN: 978-0-9813754-0-3. Calgary, Canada.
- **Jimenez-Baños D, Powe M., Raj Mathur A., Toran F., Flament D., Chatre E. 2011:** EGNOS Open Service Guidelines for receiver manufacturers; 24th International Technical Meeting of the Satellite Division of The Institute of Navigation, Portland OR, September 19-23, 2011.
- **Jin S.G., Cardellach E. and Xie F., 2014:** *GNSS Remote Sensing; theory, Methods and Applications.* ISSN 1567-3200. ISBN 978-94-007-7481-0. ISBN 978-94-007-7482-7 (eBook). DOI 10.1007/978-94-007-7482-7. Springer. New York. London.

**Kahlouche S., Tabti L., 2015:** *Feasibility study and site choice for EGNOS station in Algeria*. International Committee on Global Navigation Satellite Systems (GNSS). 15-18 December. Vienna. Austria.

**Legrand C., 2016 :** Contribution à l'évaluation de la sécurité de systèmes de localisation ferroviaires basés sur les GNSS par la formalisation des concepts d'intégrité étendue. Thèse de doctorat, université de Lille 1.

**Li R., Zheng S., Wang E., Chen J., Feng S., Wang D. and Dai. L., 2020:** *Advances in BeiDou Navigation Satellite System (BDS) and satellite navigation augmentation technologies* Satellite Navigation, 1(1), 1-23.

- **OACI, 2012 :** *Question de mise en œuvre du système mondial de navigation par satellite*. Deuxième conférence de navigation aérienne. N-Conf/12-WP/21 .Montréal.
- **Richard É. 2016** : Étude et réalisation d'un nouveau système de référence spatio-temporel basé sur des liens inter-satellites dans une constellation GNSS. Thèse de doctorat. Université Pierre et Marie Curie. Île-de-France.
- **Sakai T., 2016**: *Japanese SBAS Program: Status and Dual-Frequency Trial*. International Symposium on GNSS. December. Tainan, Taiwan.
- **Sanz Subirana J., Juan Zornoza J.M., Hernández-Pajares M., 2013:** *GNSS Data Processing, Volume I: Fundamentals and Algorithms*. Numerical book. European Space Agency TM-23/1. Netherlands. 233p. ISBN 978-92-9221-886-7. ISSN 1013-7076.

**Suard N. 2006** : EGNOS Complément Européen à GPS, 14eme Commission PSD du CNIG - EGNOS

- **Tabti l : 2020.** Traitement des signaux GNSS Hybrides GPS et EGNOS avec des récepteurs mono-fréquence pour la localisation précise. Thèse de doctorat, université de Tlemcen.
- **Tabti L., Kahlouche S. et Benadda B., 2018 :** Étude de faisabilité et choix optimal d'une station RIMS d'EGNOS en Algérie. Revue XYZ, N° 157 – 4e trimestre 2018, 40 ème année. ISSN 0290-9057, pp.52-56.
- **Tsui JBY., 2005:** *Fundamentals of Global Positioning System Receivers: A Software Approach.* Numerical book, second Edition. ISBN 0-471-70647-7. John Wiley & Sons, Inc.

**Viandier N 2012** : Modélisation et utilisation des erreurs de pseudo distances GNSS en environnement transport pour l'amélioration des performances de localisation, Université Lille Nord, France.

**Xie W., Huang G., Cui B., Li P., Cao Y., Wang H., Chen Z. and Shao B., 2019:** *Characteristics and Performance Evaluation of QZSS Onboard Satellite Clocks*. Sensors 19, 5147. DOI: 10.3390/s19235147. Available at: [www.mdpi.com/journal/sensors.](http://www.mdpi.com/journal/sensors)